### ФЕДЕРАЛЬНОЕ АГЕНТСТВО ЖЕЛЕЗНОДОРОЖНОГО ТРАНСПОРТА

Федеральное государственное бюджетное образовательное учреждение высшего образования «Иркутский государственный университет путей сообщения» (ФГБОУ ВО ИрГУПС)

> УТВЕРЖДЕНА приказом и.о. ректора от «17» июня 2022 г. № 77

# **Б1.В.ДВ.05.01 Ценообразование и тарифы на транспорте**

рабочая программа дисциплины

Специальность/направление подготовки – 38.04.01 Экономика Специализация/профиль – Экономика транспортного комплекса Квалификация выпускника – Магистр Форма и срок обучения – очно-заочная форма 2 года, 5 месяцев Кафедра-разработчик программы – Экономика и управление на железнодорожном транспорте

Общая трудоемкость в з.е. – 7 Часов по учебному плану (УП) – 252 В том числе в форме практической подготовки (ПП) – 16 (очно-заочная) Формы промежуточной аттестации очно-заочная форма обучения: зачет 2 семестр, экзамен 3 семестр, курсовая работа 3 семестр

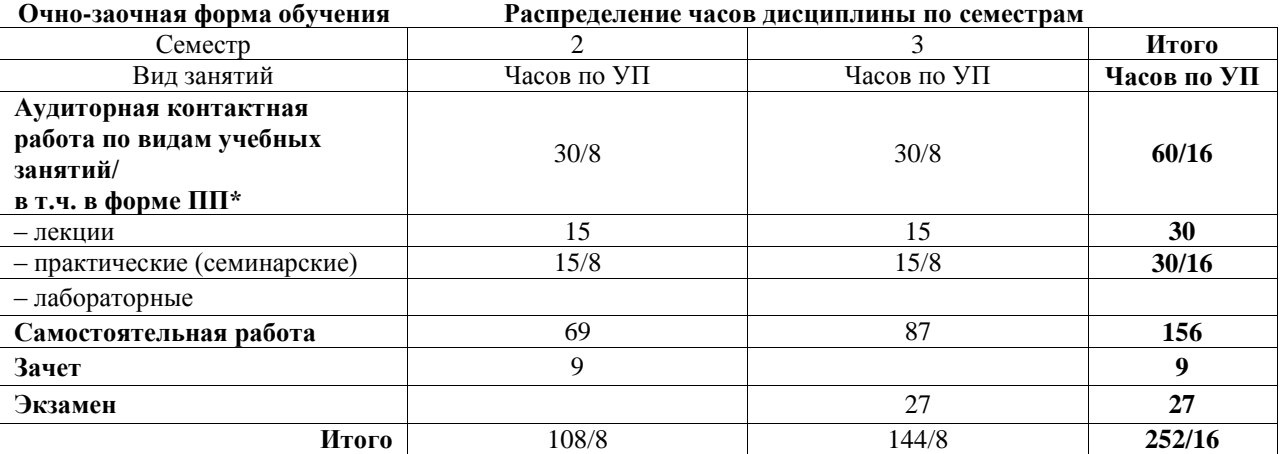

\* В форме ПП – в форме практической подготовки.

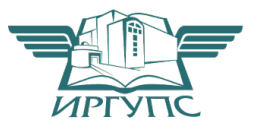

# ИРКУТСК

Рабочая программа дисциплины разработана в соответствии с федеральным государственным образовательным стандартом высшего образования – магистратура по направлению подготовки 38.04.01 Экономика, утвержденным Приказом Министерства науки и высшего образования Российской Федерации от 11.08.2020 № 939.

Программу составил(и): к.э.н., доцент, доцент, Т.А. Булохова

Рабочая программа рассмотрена и одобрена для использования в учебном процессе на заседании кафедры «Экономика и управление на железнодорожном транспорте», протокол от «17» июня 2022 г. № 12

Зав. кафедрой, к.э.н., доцент М.В. Вихорева

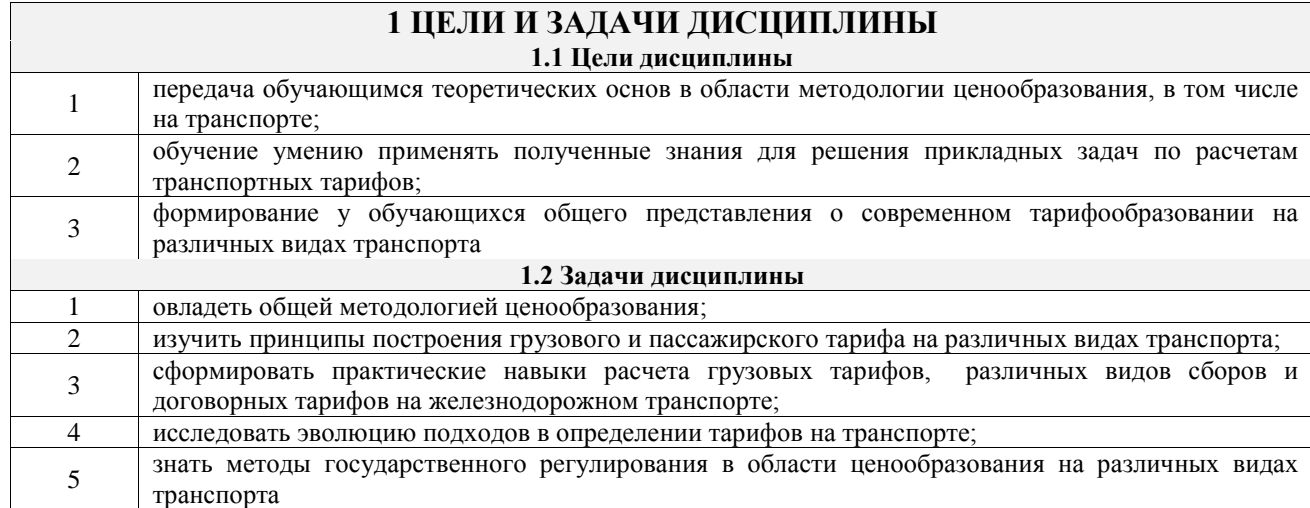

# **2 МЕСТО ДИСЦИПЛИНЫ В СТРУКТУРЕ ОПОП**

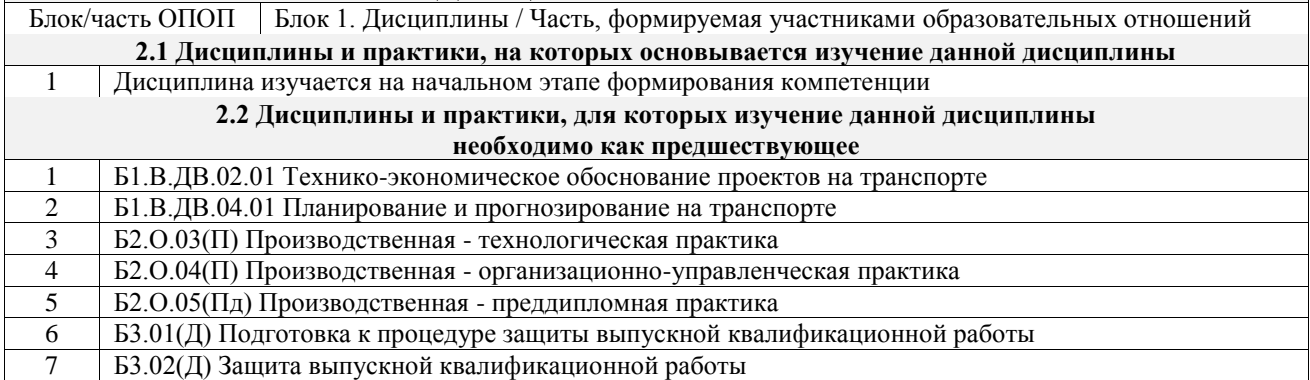

# **3 ПЛАНИРУЕМЫЕ РЕЗУЛЬТАТЫОБУЧЕНИЯ ПО ДИСЦИПЛИНЕ, СООТНЕСЕННЫЕ С ТРЕБОВАНИЯМИ К РЕЗУЛЬТАТАМ ОСВОЕНИЯ ОБРАЗОВАТЕЛЬНОЙ ПРОГРАММЫ**

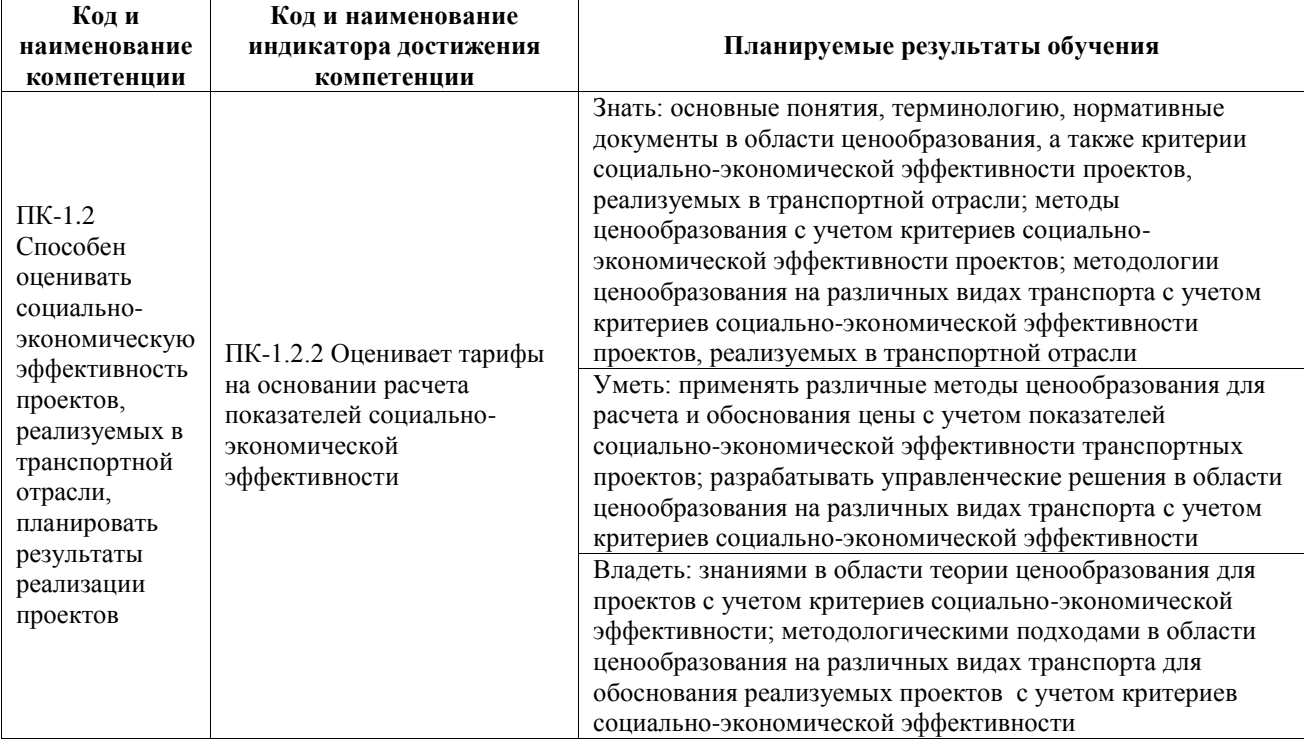

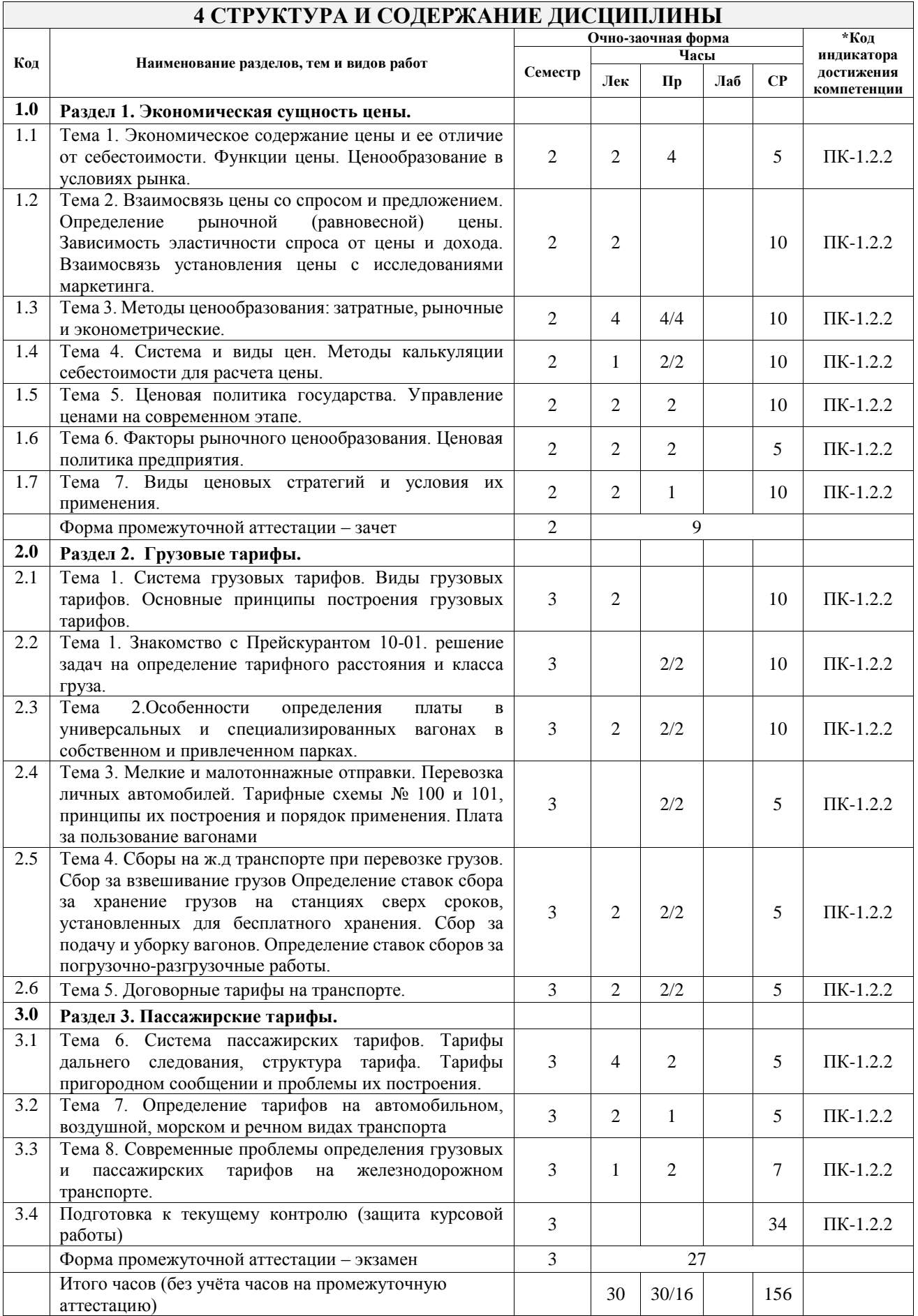

# **5 ФОНД ОЦЕНОЧНЫХ СРЕДСТВ ДЛЯ ПРОВЕДЕНИЯ ТЕКУЩЕГО КОНТРОЛЯ УСПЕВАЕМОСТИ И ПРОМЕЖУТОЧНОЙ АТТЕСТАЦИИ ОБУЧАЮЩИХСЯ ПО ДИСЦИПЛИНЕ**

Фонд оценочных средств для проведения текущего контроля успеваемости и промежуточной аттестации по дисциплине оформлен в виде приложения № 1 к рабочей программе дисциплины и размещен в электронной информационно-образовательной среде Университета, доступной обучающемуся через его личный кабинет

#### **6 УЧЕБНО-МЕТОДИЧЕСКОЕ И ИНФОРМАЦИОННОЕ ОБЕСПЕЧЕНИЕ ДИСЦИПЛИНЫ** <del>6.1 Унебная лит</del>

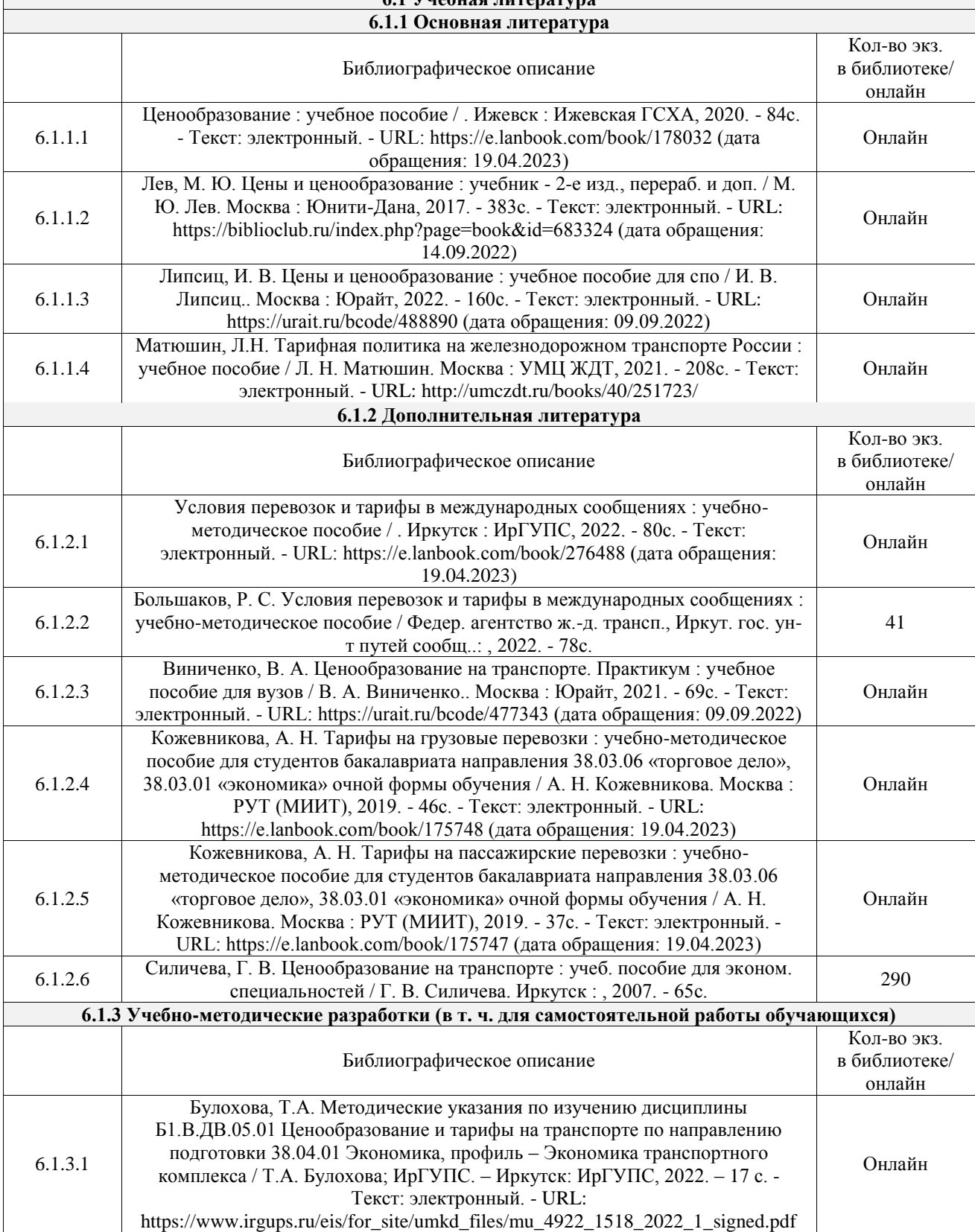

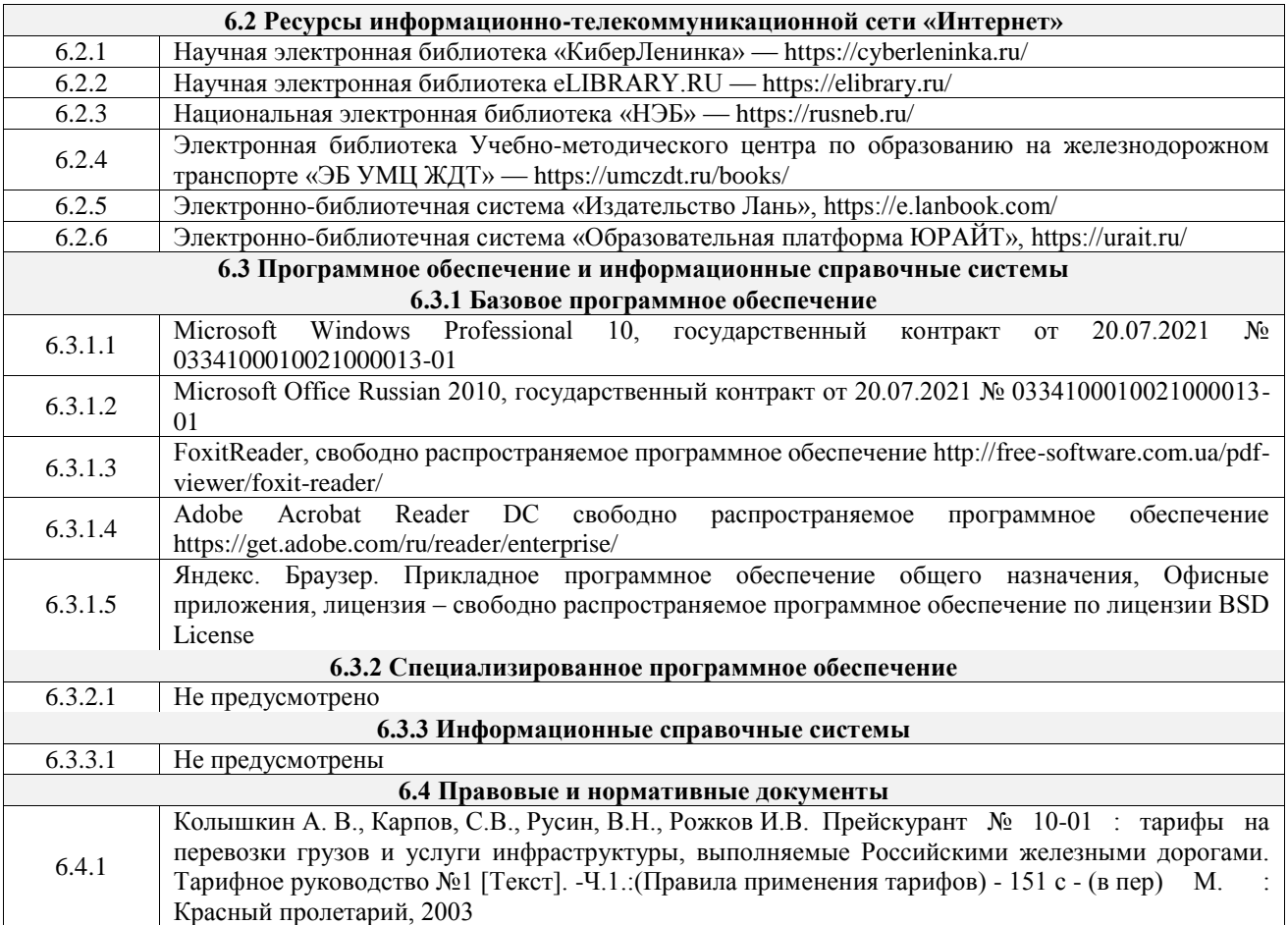

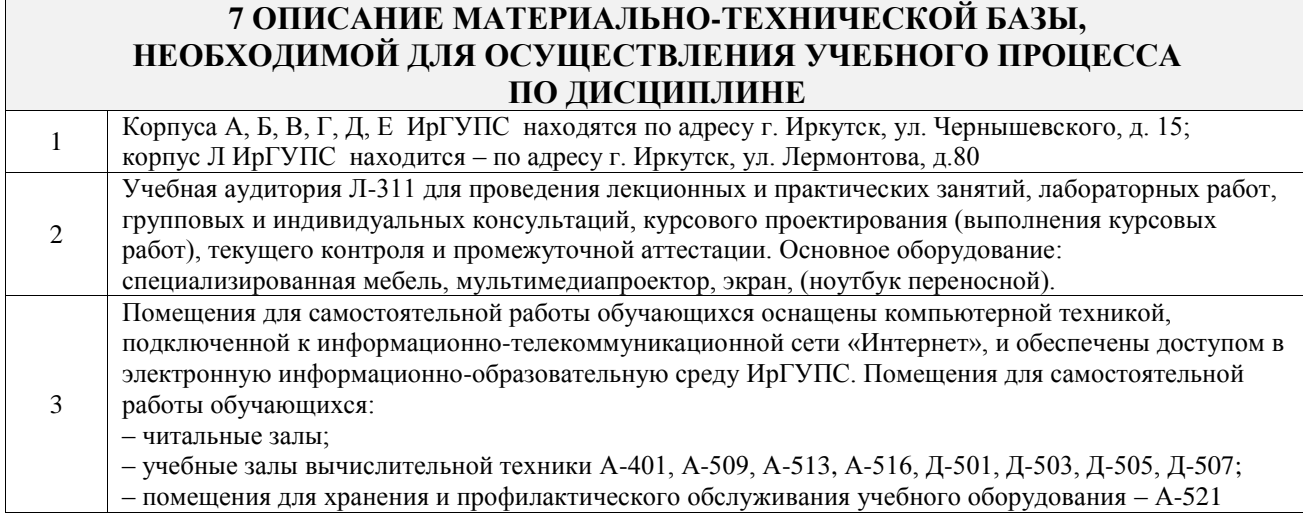

# **8 МЕТОДИЧЕСКИЕ УКАЗАНИЯ ДЛЯ ОБУЧАЮЩИХСЯ ПО ОСВОЕНИЮ ДИСЦИПЛИНЫ**

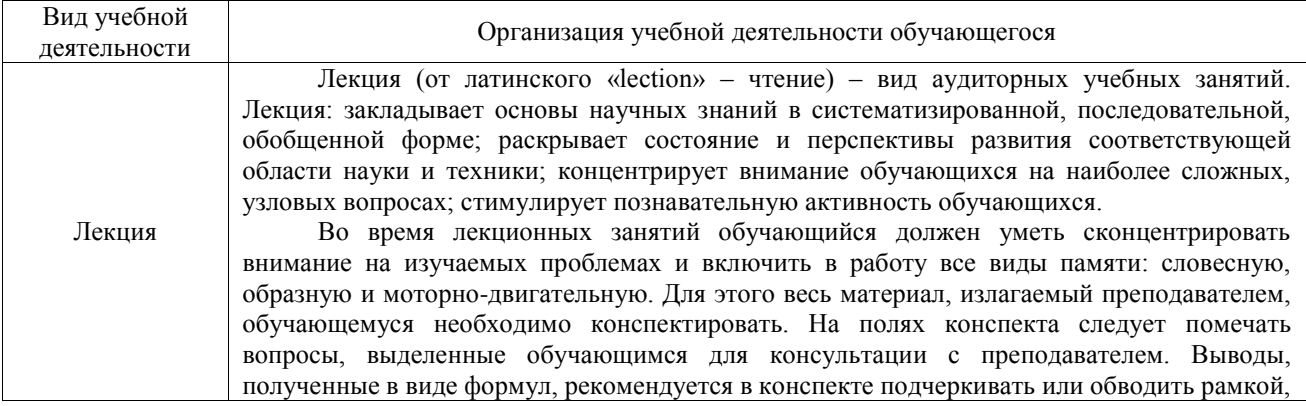

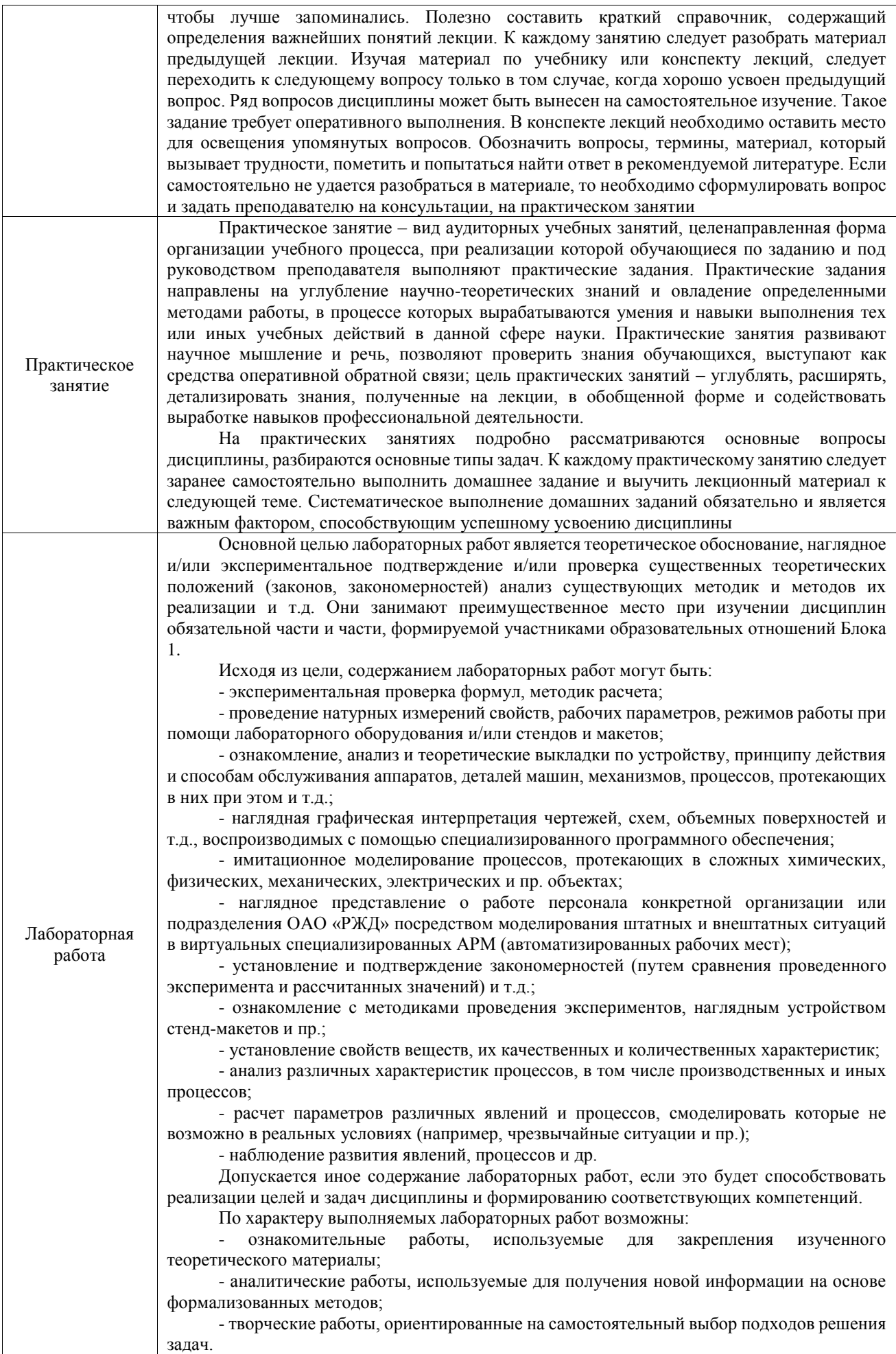

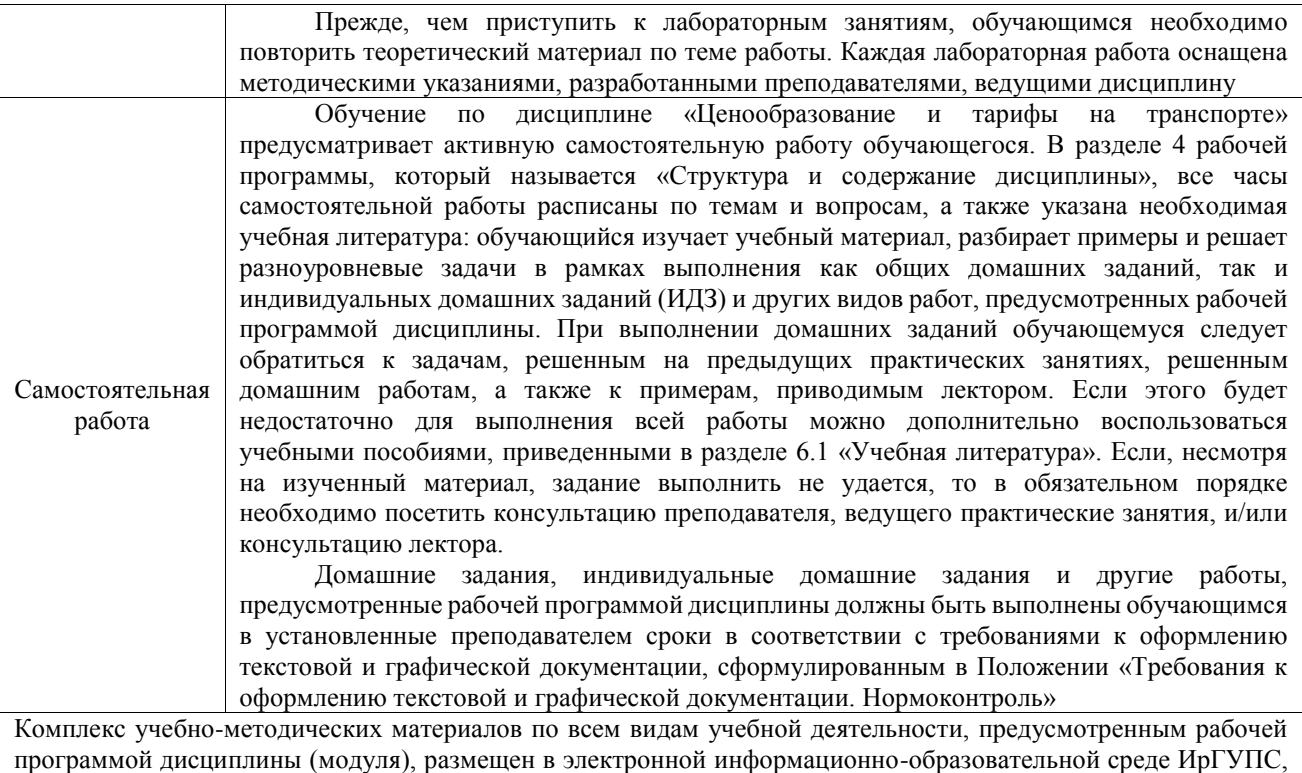

доступной обучающемуся через его личный кабинет

**Приложение № 1 к рабочей программе**

# **ФОНД ОЦЕНОЧНЫХ СРЕДСТВ**

# **для проведения текущего контроля успеваемости и промежуточной аттестации**

Фонд оценочных средств (ФОС) является составной частью нормативнометодического обеспечения системы оценки качества освоения обучающимися образовательной программы.

Фонд оценочных средств предназначен для использования обучающимися, преподавателями, администрацией ИрГУПС, а также сторонними образовательными организациями для оценивания качества освоения образовательной программы и уровня сформированности компетенций у обучающихся.

Задачами ФОС являются:

– оценка достижений обучающихся в процессе изучения дисциплины;

– обеспечение соответствия результатов обучения задачам будущей профессиональной деятельности через совершенствование традиционных и внедрение инновационных методов обучения в образовательный процесс;

– самоподготовка и самоконтроль обучающихся в процессе обучения.

Фонд оценочных средств сформирован на основе ключевых принципов оценивания: валидность, надежность, объективность, эффективность.

Для оценки уровня сформированности компетенций используется трехуровневая система:

– минимальный уровень освоения, обязательный для всех обучающихся по завершению освоения образовательной программы; дает общее представление о виде деятельности, основных закономерностях функционирования объектов профессиональной деятельности, методов и алгоритмов решения практических задач;

базовый уровень освоения, превышение минимальных характеристик сформированности компетенций; позволяет решать типовые задачи, принимать профессиональные и управленческие решения по известным алгоритмам, правилам и методикам;

– высокий уровень освоения, максимально возможная выраженность характеристик компетенций; предполагает готовность решать практические задачи повышенной сложности, нетиповые задачи, принимать профессиональные и управленческие решения в условиях неполной определенности, при недостаточном документальном, нормативном и методическом обеспечении.

# **2. Перечень компетенций, в формировании которых участвует дисциплина.**

# **Программа контрольно-оценочных мероприятий. Показатели оценивания компетенций, критерии оценки**

Дисциплина «Ценообразование и тарифы на транспорте» участвует в формировании компетенций:

ПК-1.2. Способен оценивать социально-экономическую эффективность проектов, реализуемых в транспортной отрасли, планировать результаты реализации проектов

**Программа контрольно-оценочных мероприятий очно-заочная форма обучения**

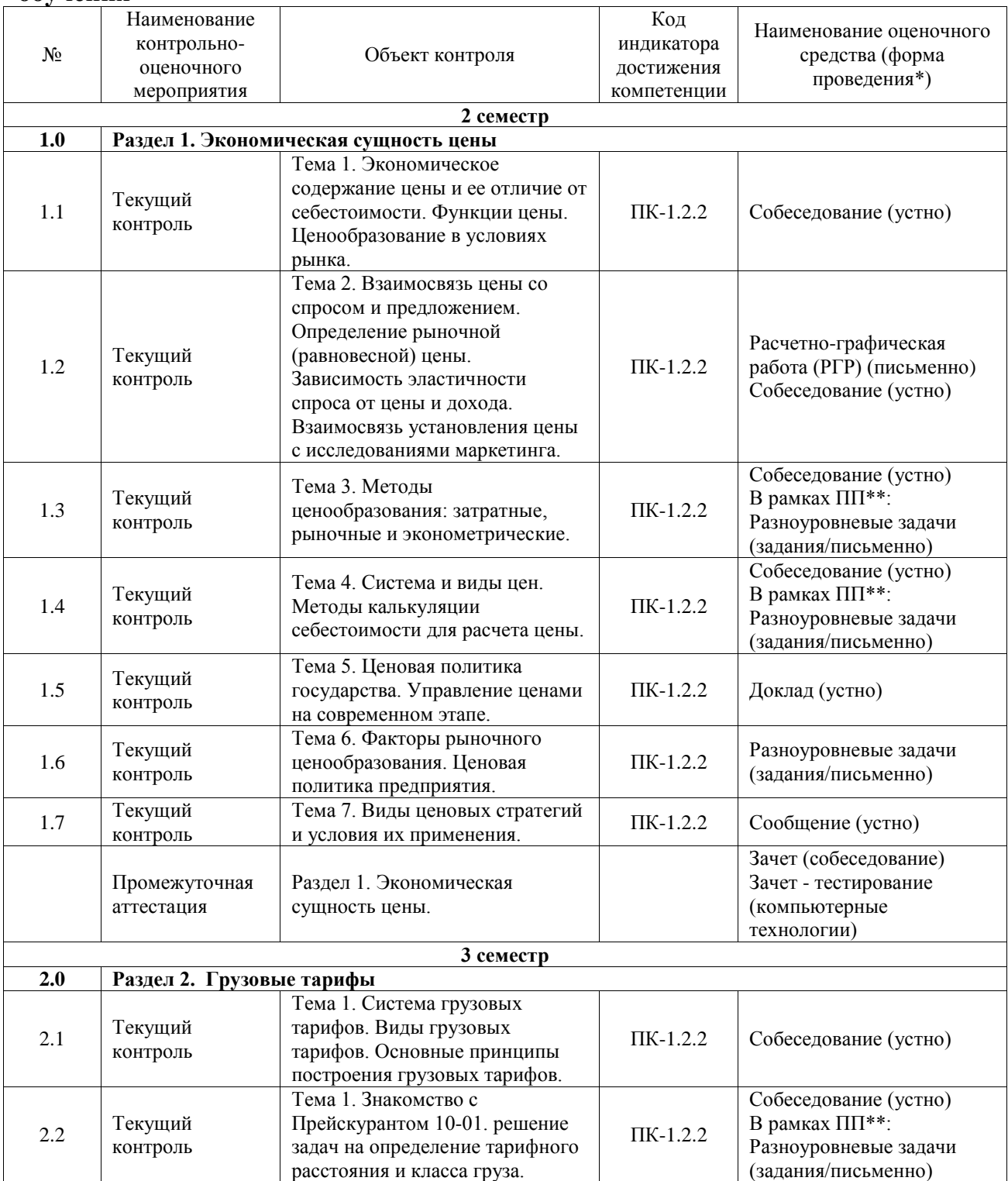

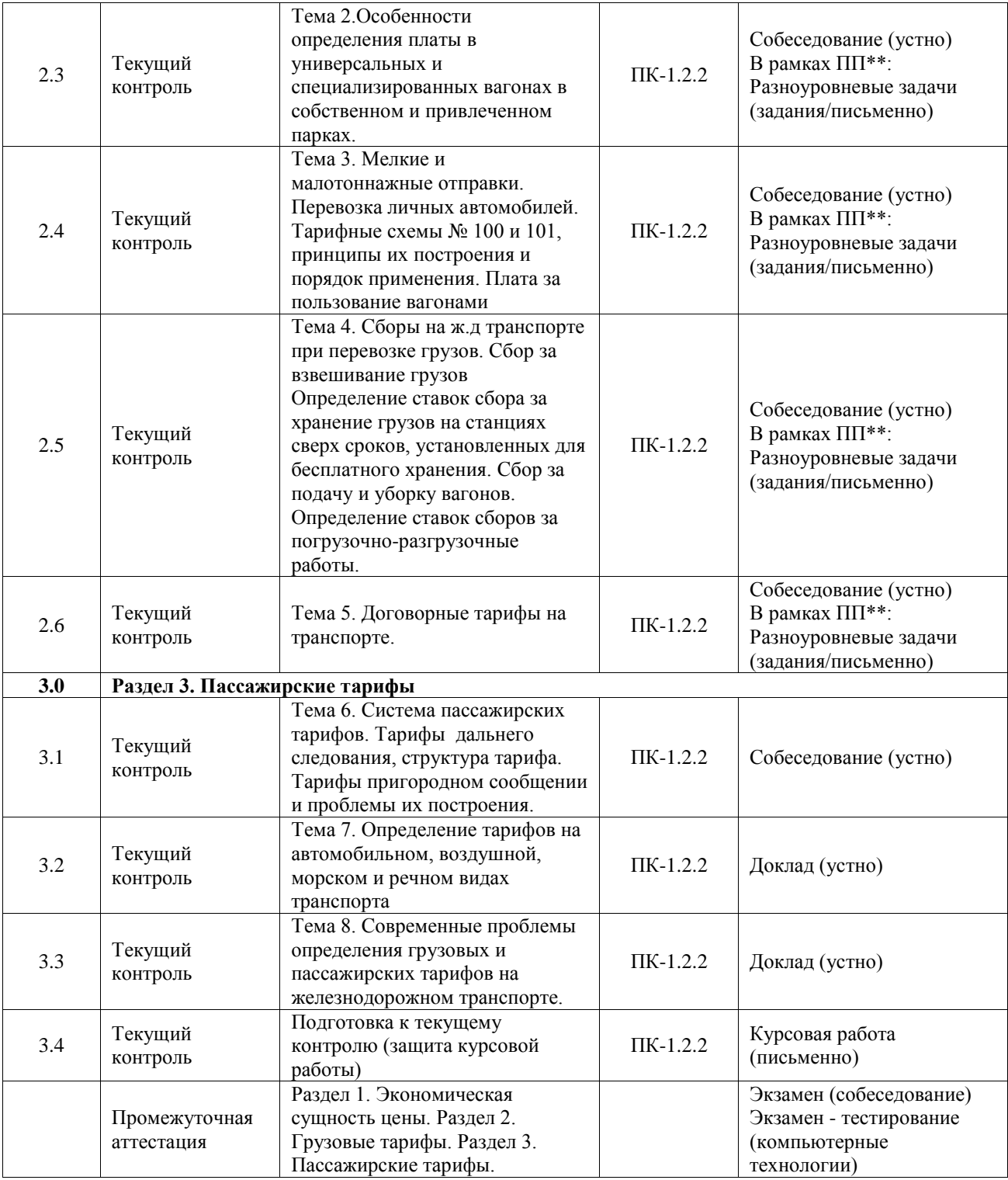

\*Форма проведения контрольно-оценочного мероприятия: устно, письменно, компьютерные технологии.

\*\*ПП – практическая подготовка

# **Описание показателей и критериев оценивания компетенций. Описание шкал оценивания**

Контроль качества освоения дисциплины включает в себя текущий контроль успеваемости и промежуточную аттестацию. Текущий контроль успеваемости и промежуточная аттестация обучающихся проводятся в целях установления соответствия достижений обучающихся поэтапным требованиям образовательной программы к результатам обучения и формирования компетенций.

Текущий контроль успеваемости – основной вид систематической проверки знаний, умений, навыков обучающихся. Задача текущего контроля – оперативное и регулярное управление учебной деятельностью обучающихся на основе обратной связи и корректировки. Результаты оценивания учитываются в виде средней оценки при проведении промежуточной аттестации.

Для оценивания результатов обучения используется четырехбалльная шкала: «отлично», «хорошо», «удовлетворительно», «неудовлетворительно» и двухбалльная шкала: «зачтено», «не зачтено».

Перечень оценочных средств, используемых для оценивания компетенций, а также краткая характеристика этих средств приведены в таблице.

| $N_2$ | Наименование<br>оценочного средства                 | Краткая характеристика оценочного средства                                                                                                    | Представление<br>оценочного<br>средства в ФОС                                                                |
|-------|-----------------------------------------------------|----------------------------------------------------------------------------------------------------|----------------------------------------------------------------------------------------------------|
| 1     | Расчетно-графическая<br>работа (РГР)<br>(письменно) | Средство для проверки умений применять полученные<br>знания по заранее определенной методике для решения<br>задач или заданий по разделу дисциплины.<br>Может быть использовано для оценки знаний, умений,<br>навыков и (или) опыта деятельности обучающихся                                                                                                    | Типовое задание<br>для выполнения<br>расчетно-<br>графической<br>работы по<br>разделам/темам<br>дисциплины   |
| 2     | Собеседование                                       | Средство<br>контроля<br>на<br>практическом<br>занятии,<br>организованное как специальная беседа преподавателя с<br>обучающимся<br>изучаемой<br>на<br>темы,<br>связанные<br>$\mathbf c$<br>дисциплиной, и рассчитанное на выяснение объема знаний<br>обучающегося по определенному разделу, теме, проблеме<br>ИТ.П.<br>Может<br>быть<br>использовано<br>оценки<br>знаний<br>ДЛЯ<br>обучающихся                                                                                                    | Вопросы для<br>собеседования по<br>темам/разделам<br>дисциплины                                              |
| 3     | Разноуровневые<br>задачи (задания)                  | Различают задачи:<br>- репродуктивного уровня, позволяющие оценивать и<br>диагностировать знание фактического материала (базовые<br>факты) и умение правильно<br>понятия,<br>алгоритмы,<br>использовать специальные термины и понятия, узнавание<br>объектов изучения в рамках определенного раздела<br>дисциплины;<br>может быть использовано для оценки знаний и умений<br>обучающихся;<br>- реконструктивного уровня, позволяющие оценивать и<br>диагностировать умения синтезировать, анализировать,<br>обобщать фактический и теоретический материал с<br>формулированием конкретных выводов, установлением<br>причинно-следственных связей;<br>может быть использовано для оценки знаний, умений,<br>навыков и (или) опыта деятельности обучающихся;<br>творческого уровня, позволяющие<br>оценивать<br>И<br>диагностировать умения, интегрировать знания различных<br>областей, аргументировать собственную точку зрения;<br>может быть использовано для оценки знаний, умений,<br>навыков и (или) опыта деятельности обучающихся | Комплект<br>разноуровневых<br>задач и заданий<br>или комплекты<br>задач и заданий<br>определенного<br>уровня |
| 4     | Сообщение                                           | самостоятельной работы<br>обучающегося,<br>Продукт<br>представляющий собой публичное выступление по<br>результатов<br>полученных<br>представлению<br>решения<br>учебно-практической,<br>определенной<br>учебно-<br>исследовательской или научной темы.<br>Может быть использовано для оценки знаний, умений,<br>навыков и (или) опыта деятельности обучающихся                                                                                                    | Темы сообщений                                                                                               |
| 5     | Доклад                                              | обучающегося,<br>самостоятельной<br>работы<br>Продукт<br>представляющий собой публичное выступление по<br>полученных результатов<br>представлению<br>решения<br>учебно-практической,<br>определенной<br>учебно-<br>исследовательской или научной темы.                                                                                                    | Темы докладов                                                                                                |

Текущий контроль

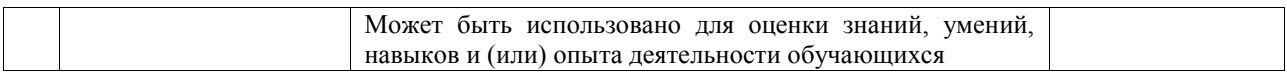

#### Промежуточная аттестация

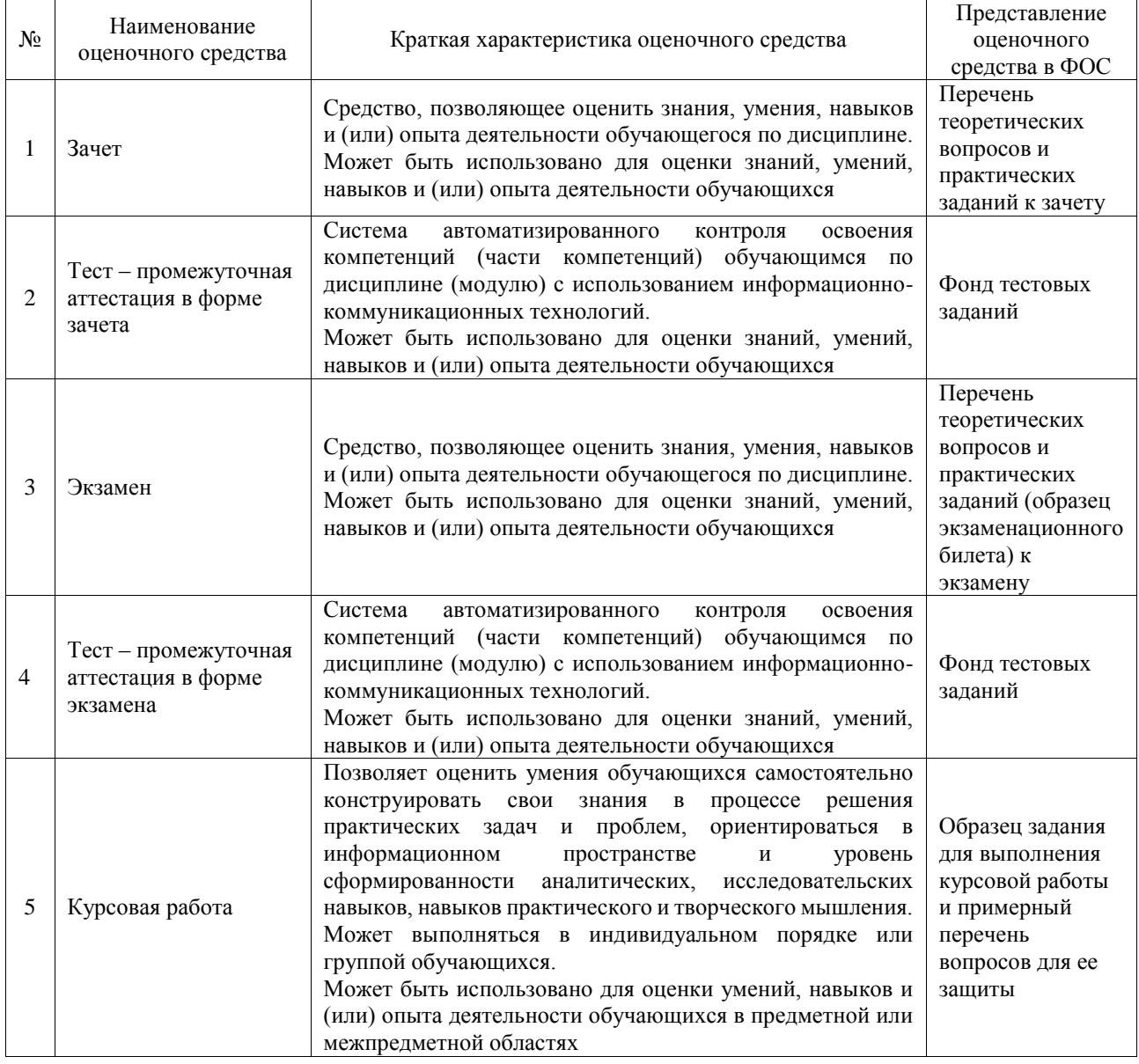

# **Критерии и шкалы оценивания компетенций в результате изучения дисциплины при проведении промежуточной аттестации в форме зачета и экзамена. Шкала оценивания уровня освоения компетенций**

 $\mathbf{r}$ 

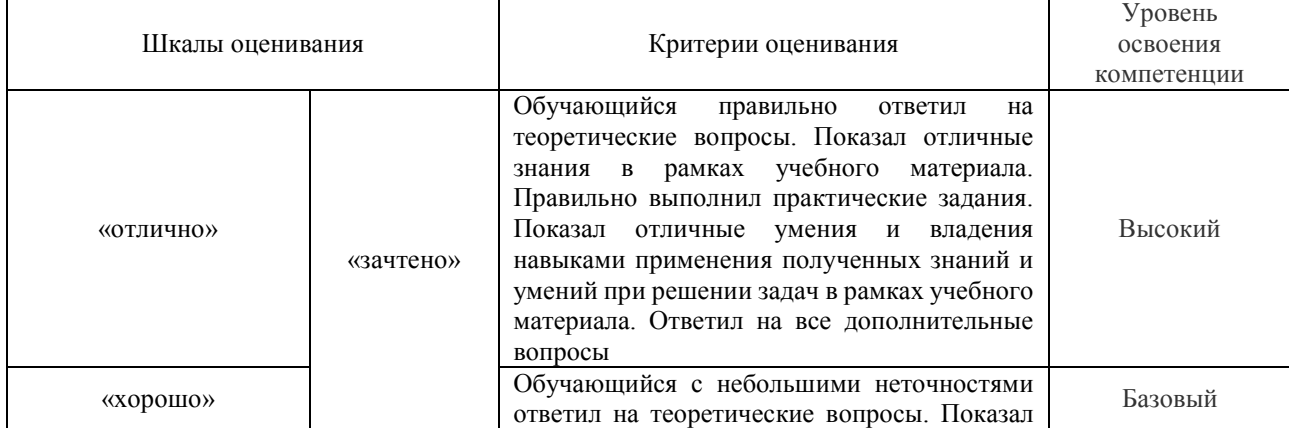

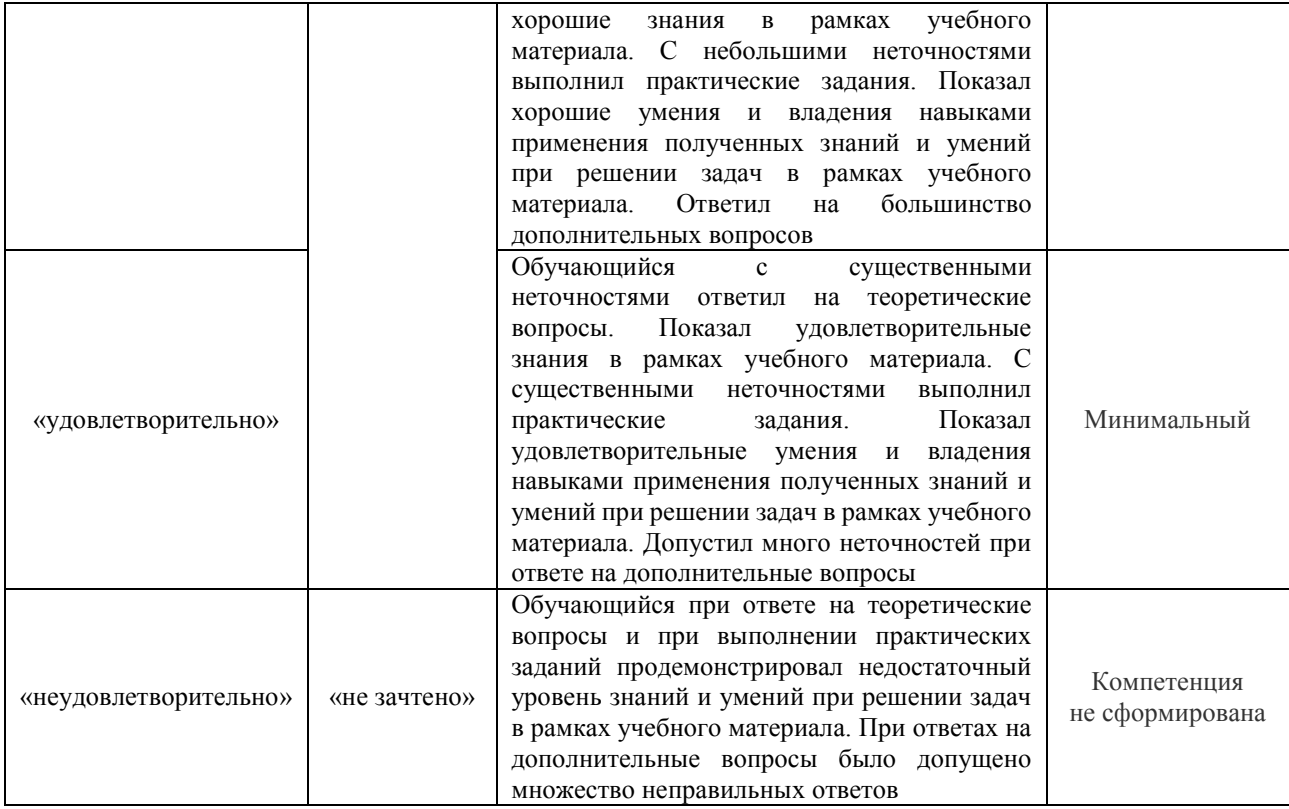

#### Тест – промежуточная аттестация в форме зачета и экзамена

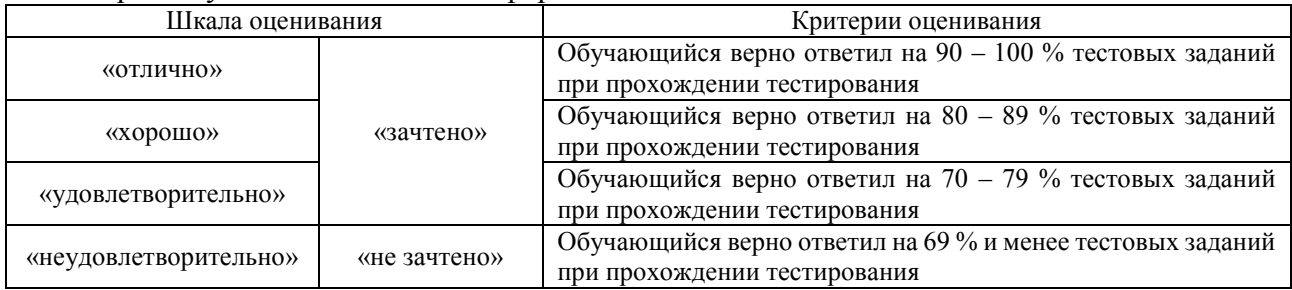

# Курсовая работа

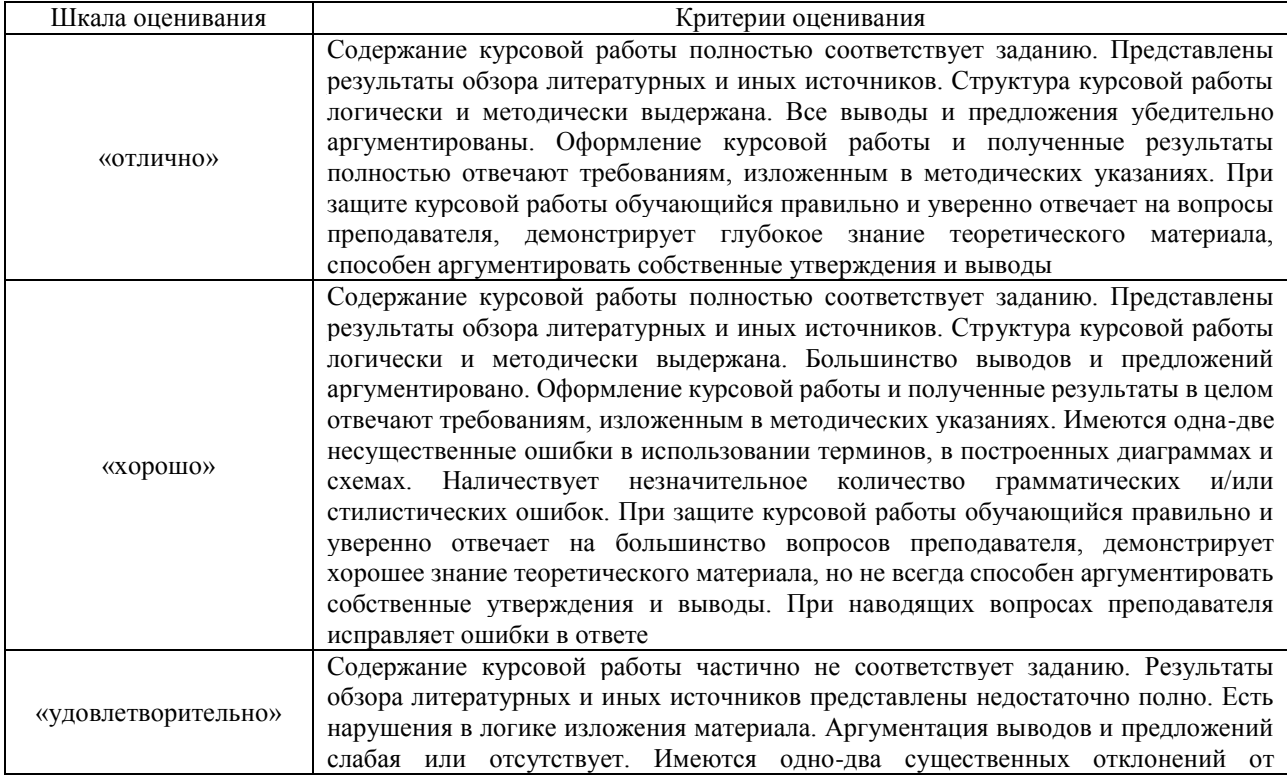

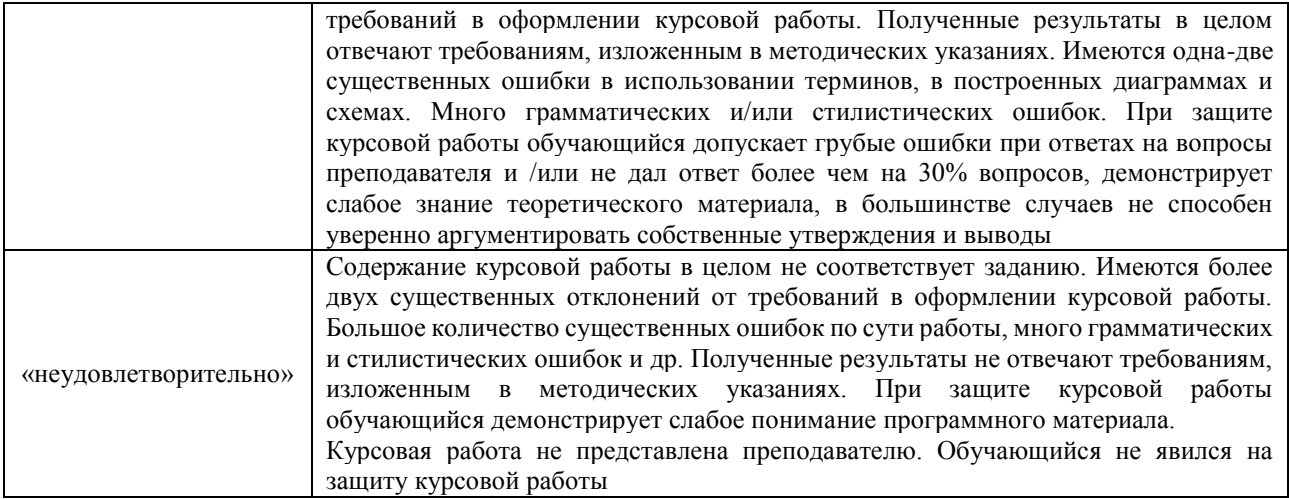

# **Критерии и шкалы оценивания результатов обучения при проведении текущего контроля успеваемости**

# Расчетно-графическая работа (РГР)

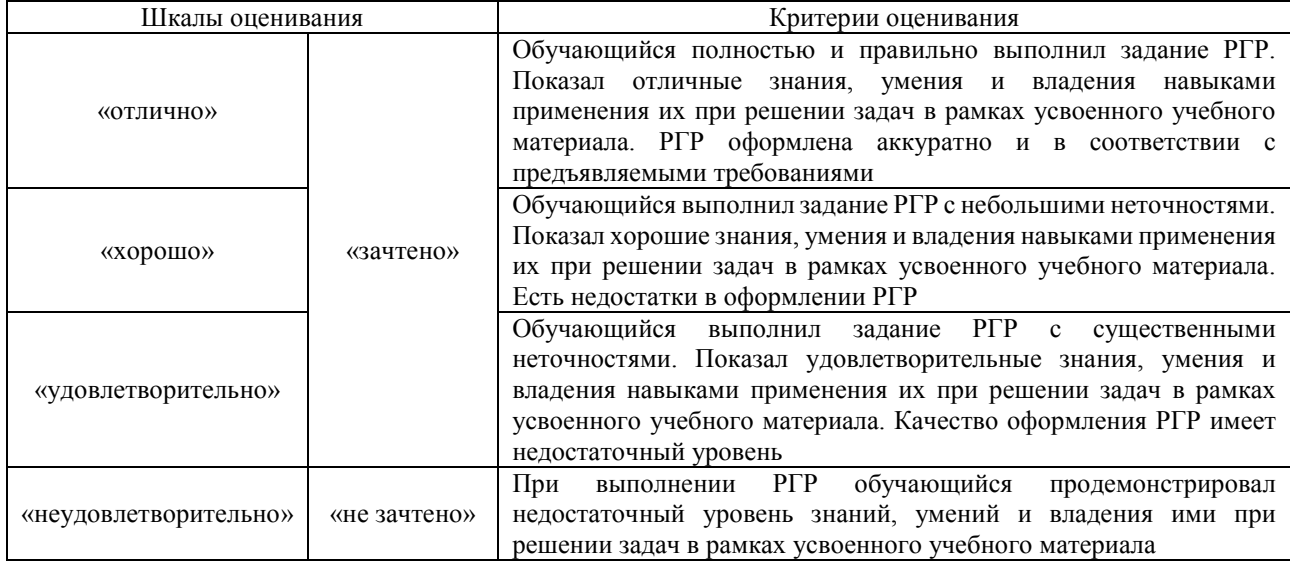

#### Собеседование

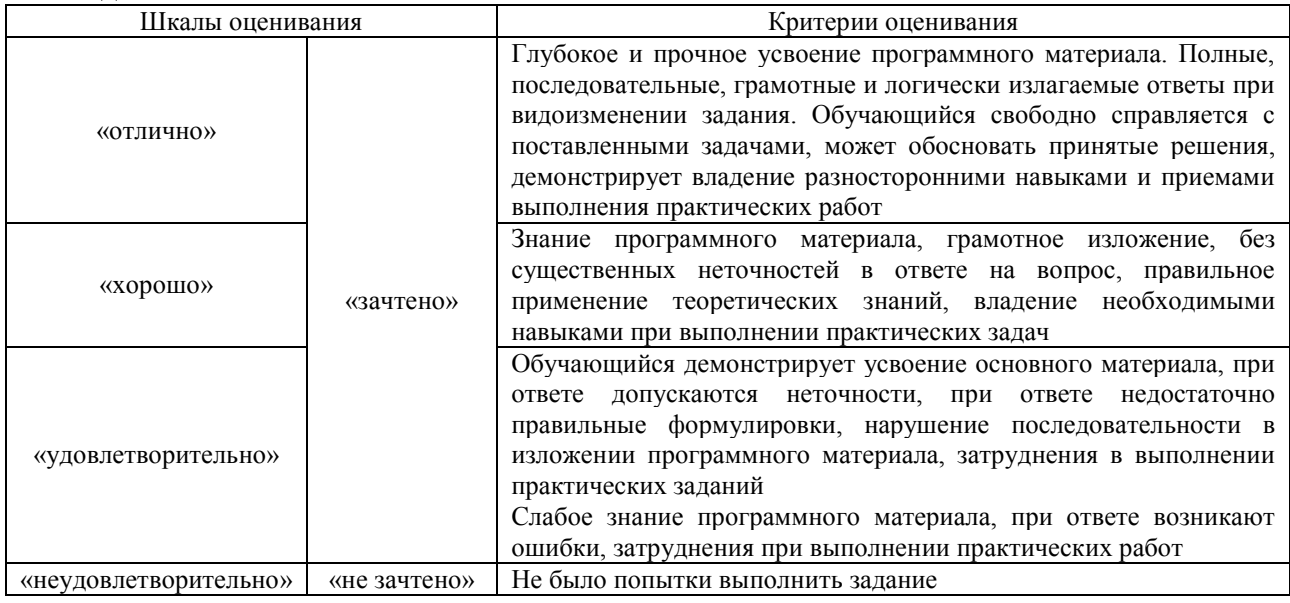

Разноуровневые задачи (задания)

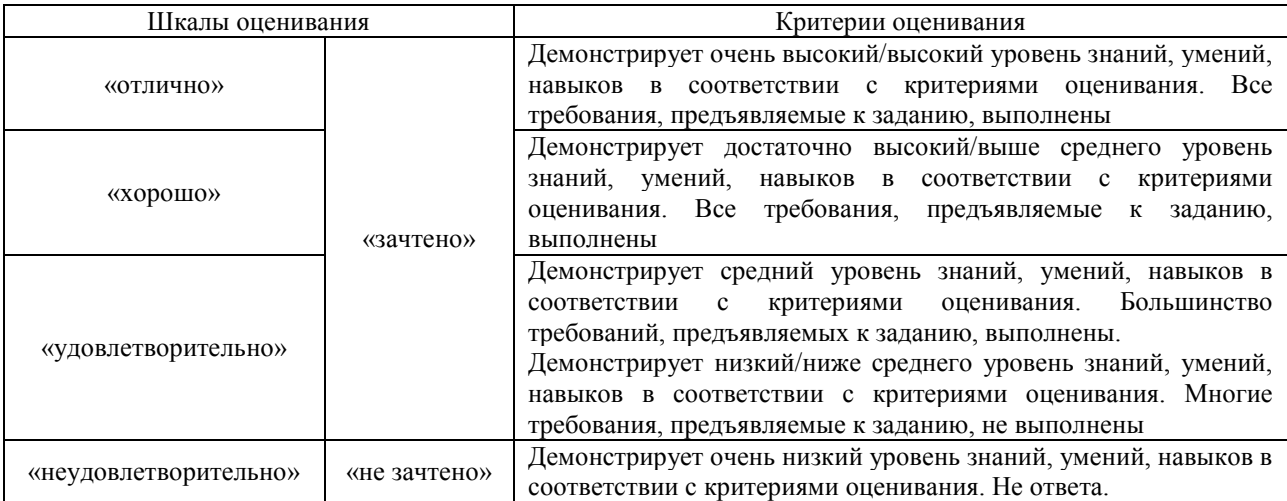

### Сообщение

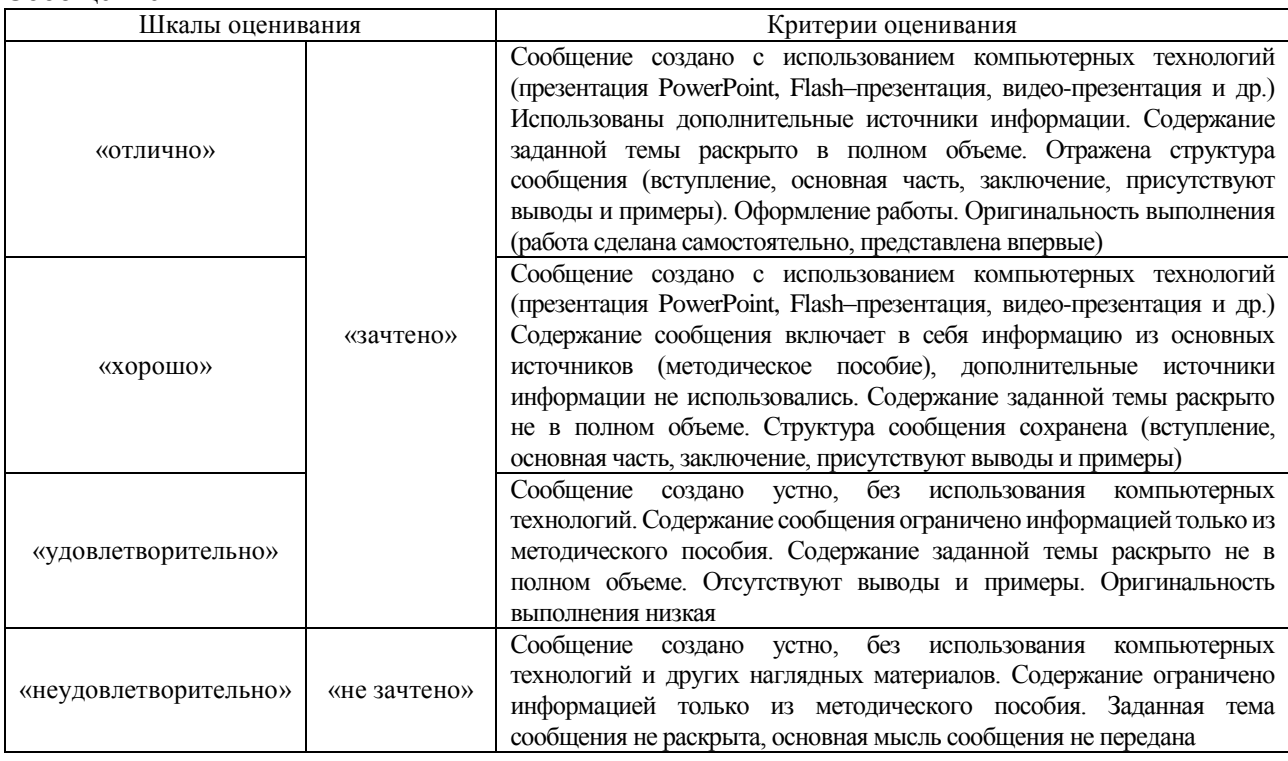

# Доклад

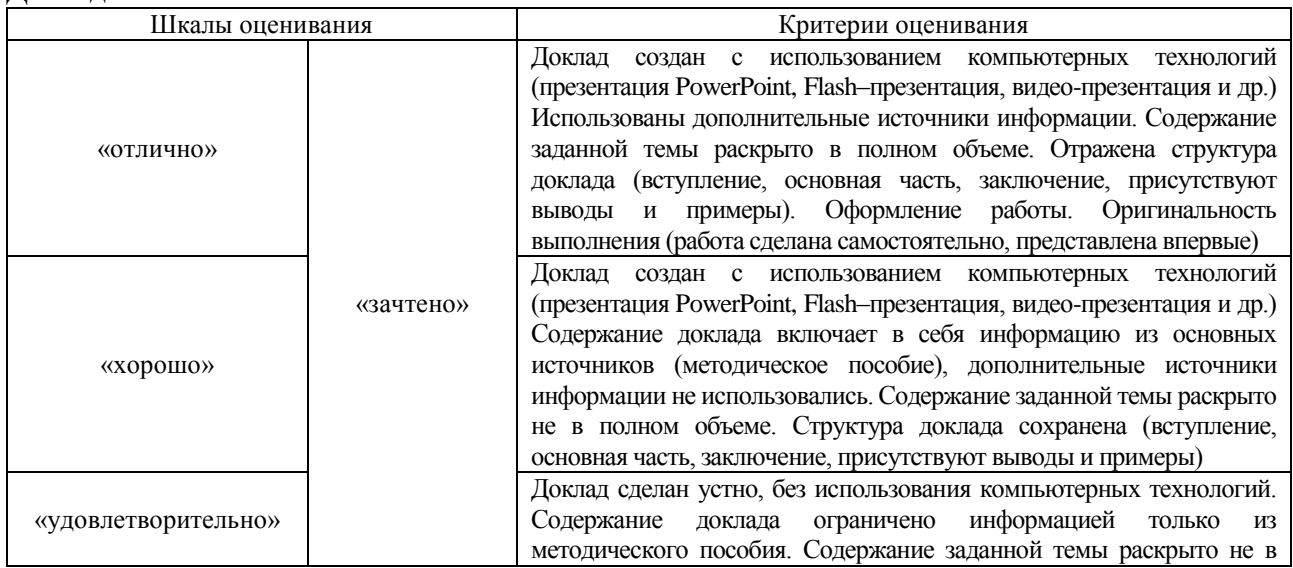

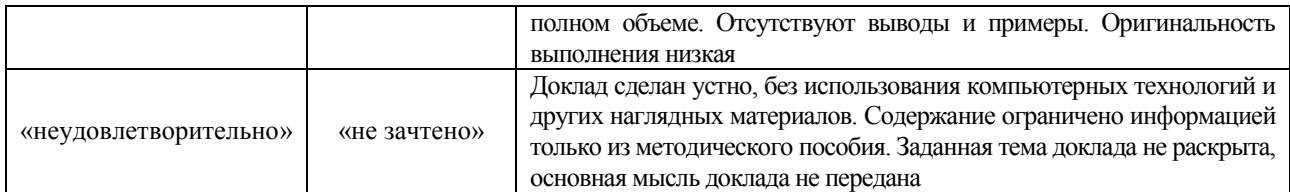

# **3. Типовые контрольные задания или иные материалы, необходимые для оценки знаний, умений, навыков и (или) опыта деятельности**

# **3.1 Типовые контрольные задания для выполнения расчетно-графических работ**

Контрольные варианты заданий выложены в электронной информационнообразовательной среде ИрГУПС, доступной обучающемуся через его личный кабинет.

Ниже приведен образец типовых вариантов заданий для выполнения расчетнографических работ.

Образец типового варианта расчетно-графической работы «Тема 2. Взаимосвязь цены со спросом и предложением. Определение рыночной (равновесной) цены. Зависимость эластичности спроса от цены и дохода. Взаимосвязь установления цены с исследованиями маркетинга»

Определить эластичность спроса по цене, а также общую выручку и расходы покупателя. По результатам расчетов заполнить следующую форму (табл. 2).

Таблица 2

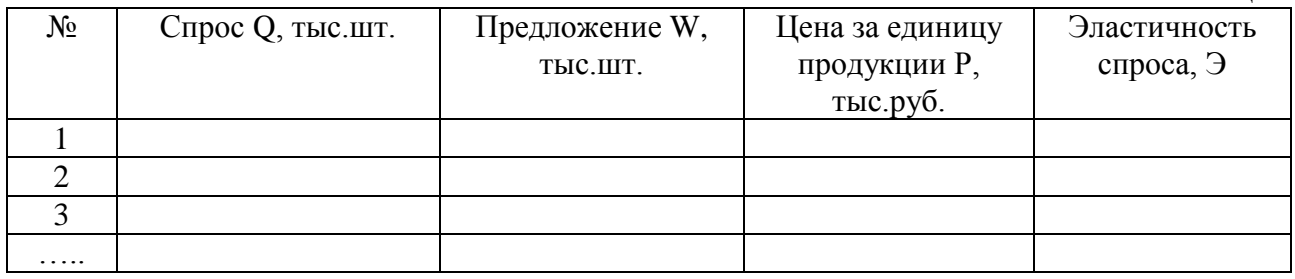

На основе полученных данных построить графики спроса и предложения и определить равновесную цену.

Варианты контрольной работы приведены в таблице 3.

Таблица 3

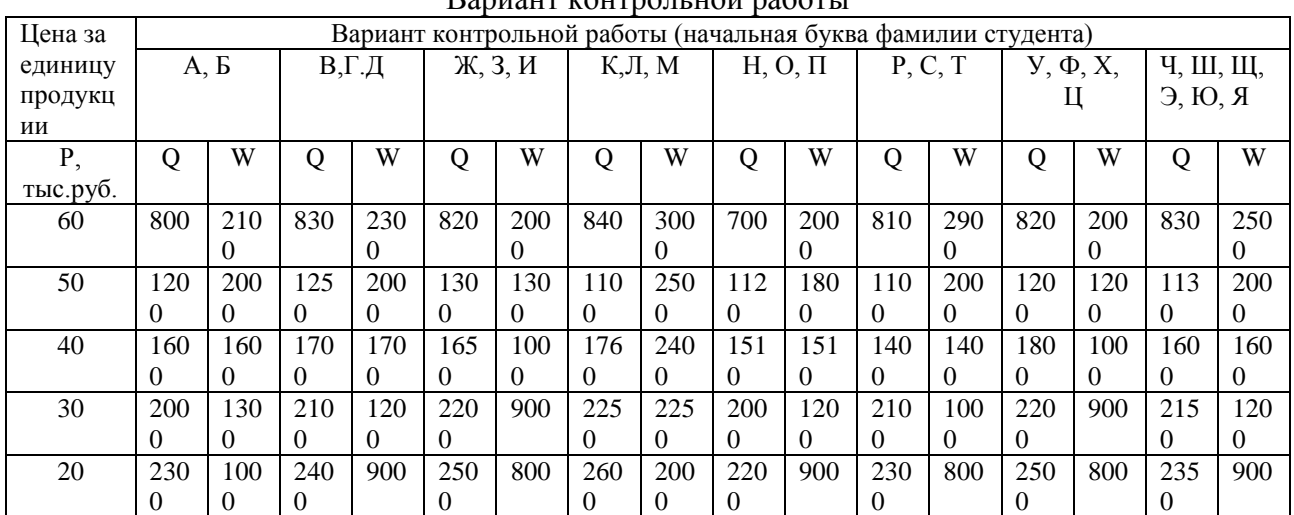

# $D_{\text{approx}}$   $\mu_{\text{approx}}$   $\mu_{\text{approx}}$   $\mu_{\text{approx}}$

#### **3.2 Типовые контрольные задания для проведения собеседования**

Контрольные варианты заданий выложены в электронной информационнообразовательной среде ИрГУПС, доступной обучающемуся через его личный кабинет.

Ниже приведен образец типовых вариантов заданий для проведения собеседований.

Образец типового варианта вопросов для проведения собеседования

«Тема 1. Экономическое содержание цены и ее отличие от себестоимости. Функции цены. Ценообразование в условиях рынка.»

- 1. Понятие цена и ее отличие от себестоимости.
- 2. Факторы рыночного ценообразования.
- 3. Учетная функция цены.
- 4. Стимулирующая функция цена.
- 5. Перераспределительная функция цены.
- 6. Измерительная (соизмерительная) функция цены.

Образец типового варианта вопросов для проведения собеседования «Тема 2. Взаимосвязь цены со спросом и предложением. Определение рыночной (равновесной) цены. Зависимость эластичности спроса от цены и дохода. Взаимосвязь

установления цены с исследованиями маркетинга»

- 1. Понятие спроса и объема спроса.
- 2. Функция спроса.
- 3. Функция предложения.
- 4. Равновесная цена.
- 5. Ценовая эластичность.
	- 6. Коэффициента ценовой эластичности спроса.
	- 7. Виды ценовой эластичности спроса.

Образец типового варианта вопросов для проведения собеседования «Тема 3. Методы ценообразования: затратные, рыночные и эконометрические.»

- 1. Виды затратных методов ценообразования:
	- метод надбавок к полным издержкам (метод «издержки плюс»);

– метод, ориентирующийся на прямые затраты (метод маржинального ценообразования);

- метод, основанный на анализе безубыточности и обеспечении целевой прибыли.
- 2. Методы рыночного ценообразования:
	- установление цен с ориентацией на спрос;
	- установление цен на новый товар;
	- ценообразование в рамках товарной номенклатуры;
	- установление цен по географическому принципу;
	- установление цен для стимулирования сбыта;
	- установление цен на уровне конкурентов.
- 3. Эконометрические методы ценообразования:
	- нормативно-параметрический метод;
	- метод удельной цены;
	- метод баллов.

Образец типового варианта вопросов для проведения собеседования

«Тема 4. Система и виды цен. Методы калькуляции себестоимости для расчета цены»

- 1. Понятие системы цен.
- 2. Охарактеризовать цены:
	- по характеру обслуживаемого оборота (стадиям товародвижения);
	- используемые в международной коммерческой деятельности;
	- в зависимости от государственного воздействия;
	- способу фиксации;
	- с учетом фактора времени и т.д.

Образец типового варианта вопросов для проведения собеседования «Тема 1. Система грузовых тарифов. Виды грузовых тарифов. Основные принципы построения грузовых тарифов»

- 1. Виды грузовых тарифов.
- 2. Основные принципы построения грузового тарифа.

Образец типового варианта вопросов для проведения собеседования «Тема 1. Знакомство с Прейскурантом 10-01. решение задач на определение тарифного расстояния и класса груза»

- 1. Принципы построения Прейскуранта 10-01.
- 2. Понятие тарифного расстояния и его определение.
- 3. Принцип распределения грузов по классам по принципу платежеспособности грузов.

Образец типового варианта вопросов для проведения собеседования

«Тема 2. Особенности определения платы в универсальных и специализированных вагонах в собственном и привлеченном парках»

- 1. Виды универсальных вагонов.
- 2. Особенности построения тарифной схемы в универсальных вагонах.
- 3. Особенности построения тарифных схем в специализированных вагонах.
- 4. Особенности расчета тарифов в собственных или привлеченных вагонах.

#### Образец типового варианта вопросов для проведения собеседования

«Тема 3. Мелкие и малотоннажные отправки. Перевозка личных автомобилей. Тарифные схемы № 100 и 101, принципы их построения и порядок применения. Плата за пользование

# вагонами»

- 1. Понятие мелкой отправки на железнодорожном транспорте.
- 2. Особенности построения схем 100 и 101.
- 3. Особенности взимания платы за мелкие отправки.

Образец типового варианта вопросов для проведения собеседования

«Тема 4. Сборы на ж.д транспорте при перевозке грузов. Сбор за взвешивание грузов Определение ставок сбора за хранение грузов на станциях сверх сроков, установленных для бесплатного хранения. Сбор за подачу и уборку вагонов. Определение ставок сборов за

погрузочно-разгрузочные работы»

- 1. Виды сборов на железнодорожном транспорте.
- 2. Сбор за погрузо-разгрузочные операции.
- 3. Сбор за взвешивание грузов.
- 4. Сбор за хранение грузов.
- 5. Сбор за подачу и уборку вагонов.
- 6. Сбор за объявленную ценность грузов.

# Образец типового варианта вопросов для проведения собеседования

«Тема 5. Договорные тарифы на транспорте»

- 1. Предпосылки возникновения договорных тарифов.
- 2. Виды договорных тарифов.
- 3. Методики расчетов договорных тарифов.
- 4. Учет внетранспортного эффекта.

# Образец типового варианта вопросов для проведения собеседования

«Тема 6. Система пассажирских тарифов. Тарифы дальнего следования, структура тарифа.

- Тарифы пригородном сообщении и проблемы их построения»
- 1. Система пассажирских тарифов.
- 2. Принципы построения пассажирских тарифов в дальнем сообщении.

3. Тарифы пригородном сообщении и проблемы их построения

#### **3.3 Типовые контрольные задания для решения разноуровневых задач (заданий)**

Контрольные варианты заданий выложены в электронной информационнообразовательной среде ИрГУПС, доступной обучающемуся через его личный кабинет.

Ниже приведен образец типовых вариантов заданий для решения разноуровневых задач.

#### Образец заданий для решения разноуровневых задач

«Тема 3. Методы ценообразования: затратные, рыночные и эконометрические.» Задача 1 (репродуктивный уровень)

Используя метод балловых оценок, определите розничную цену фенов «Philips» и «Scarlett», если для расчета себестоимости одного балла был принят фен «Philips», себестоимость которого 1 500 р. Балловая оценка параметров фенов указанных марок, представлена в табл. 1

Таблица 1

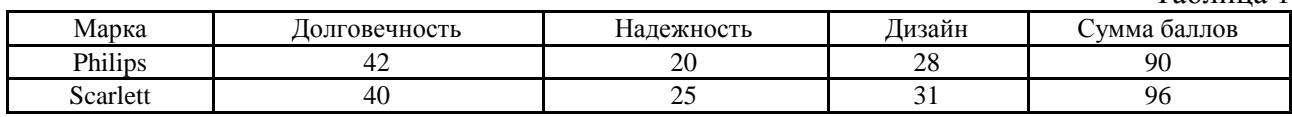

Уровень рентабельности фена «Philips» составляет 25 % себестоимости, «Scarlett» – 30 % себестоимости; НДС – 18 %; торговая надбавка – 15 %.

#### Задача 2 (реконструктивный уровень)

Вычислить потребительскую цену предприятия на электронный прибор методом «расходы + прибыль», если производственная себестоимость единицы изделия составляет 720 ден. ед., в том числе материальные затраты – 344 ден. ед., непроизводственные расходы по реализации всего объема производства за год – 200,6 тыс. ден. ед.; норматив рентабельности продукции – 35 %.

#### Задача 3 (творческий уровень)

Перед фирмой стоит следующая ценовая проблема. Минимальная цена продаж составляет 500 руб. при производстве 20 изделий и 400 руб. при производстве 40 изделий. В течение определенного периода времени имеется 40 покупателей, заинтересованных в продукции фирмы. Половина из них привередлива и желает приобретать изделия только в начале каждого периода, даже если приходится платить по 500 руб. за одно изделие. Другая половина чувствительна к уровню цены и готова купить продукт в любое время, но не дороже 300 руб. за одно изделие. По какой цене фирма должна продавать свой товар?

#### Образец заданий для решения разноуровневых задач

«Тема 4. Система и виды цен. Методы калькуляции себестоимости для расчета цены.»

Задача 1. Определить свободную розничную цену изделия, если известны следующие данные: себестоимость изделия – 800 руб., НДС –18 % к отпускной цене без НДС, отпускная цена предприятия (с НДС) – 1 180 руб., оптовая надбавка – 10 % к отпускной цене предприятия, торговая надбавка – 20 % к отпускной цене промышленности.

#### Задача 2 (реконструктивный уровень)

Составить плановую калькуляцию себестоимости изделия, определить отпускную цену предприятия, если известны следующие данные.

1. Затраты на производство данного изделия:

сырье и основные материалы – 2 000 руб.,

топливо и электроэнергия на технологические цели – 300 руб.,

основная заработная плата производственных рабочих – 600 руб.,

дополнительная заработная плата производственных рабочих – 10 % к основной зарплате производственных рабочих;

социальные отчисления 30 % всей суммы основной и дополнительной заработной платы производственных рабочих;

расходы по содержанию и эксплуатации оборудования – 150 % основной заработной платы производственных рабочих;

цеховые расходы – 65 % основной заработной платы производственных рабочих;

общезаводские расходы – 86 % основной заработной платы производственных рабочих;

Внепроизводственные расходы – 1,5 % производственной себестоимости.

2. Рентабельность производства изделия – 25 %.

3. Ставка акциза – 15 % отпускной цены производителя.

4. НДС – 18 % к свободной отпускной цене без НДС.

#### Задача 3 (творческий уровень)

Предприятие произвело и реализовало в базовом году 2 000 шт. изделий одного вида. Цена реализации единицы изделия – 30 руб., а полная себестоимость его производства и продажи – 28 руб. Соотношение переменных и постоянных расходов на производство продукции составляет 60 % и 40 %.

Исследования рынка показали, что, если снизить цену одного изделия на 1 руб., то есть с 30 руб. до 29 руб., то объем продаж продукции может быть увеличен на 10 %. Производственная мощность предприятия позволяет увеличить объем производства продукции. Обосновать целесообразность снижения цены продажи этого изделия.

#### Образец заданий для решения разноуровневых задач

«Тема 6. Факторы рыночного ценообразования. Ценовая политика предприятия.» Задача 1 (репродуктивный уровень)

Определите, как изменится прибыль, если цена повысится на 15 %. При первоначальной цене 1000 руб., объем продаж составлял 200 единиц. Себестоимость единицы изделия составляла 800 руб., в том числе: постоянные расходы – 35 %, переменные расходы – 65 %, коэффициент эластичности EА = 0,3.

# Задача 2 (реконструктивный уровень)

При цене 100 руб. за единицу товара, объем продаж составлял 1 000 единиц. Определите, как изменится прибыль, если цена снизится на 10 %. Расходы на производство продукции составили 80 000 руб., в том числе постоянные расходы – 35 %, переменные – 65 %. Коэффициент эластичности EА = 2. При каком коэффициенте эластичности (при прочих неизменных условиях) предприятие может сохранить прежний размер прибыли?

#### Задача 3 (творческий уровень)

У фирмы имеется возможность заключить договор на поставку 5 000 ед. изделий по цене 350 руб. за штуку. Переменные расходы на единицу продукции составляют 125 руб. Сумма постоянных расходов равна 700 000руб. Необходимо определить: минимальный объем заказа в натуральных показателях, обеспечивающий безубыточность фирмы; сумму прибыли, которую получит фирма.

Образец заданий для решения разноуровневых задач «Тема 1. Знакомство с Прейскурантом 10-01. решение задач на определение тарифного расстояния и класса груза.»

Задача 1 (репродуктивный уровень)

Определить тарифное расстояние и середину пояса, за которое взимается плата, если фактическое расстояние равно 690 км; 1145 км; 5780 км; 9530 км.

Задачи 2 (реконструктивного уровня)

Определить размер скидки за дальность перевозки грузов первого класса и коэффициент скидки к тарифу, если тарифное расстояние составляет 970 км; 1410 км; 2420 км; 3250 км; 5800 км.

Задачи 3 (творческого уровня)

Определить плату за перевозку лесоматериалов (круглых) в собственном привлеченном универсальном вагоне (полувагоне) для расстояния 4270 километров при весе груза 40 тонн.

Образец заданий для решения разноуровневых задач

«Тема 2. Особенности определения платы в универсальных и специализированных вагонах в собственном и привлеченном парках»

Задачи 1 (реконструктивного уровня)

Определить плату за перевозку машин в универсальном вагоне привлеченного парка (платформа) для расстояния 2 670 километров при весе груза 22 тонны.

Задачи 2 (творческого уровня)

Определить плату за перевозку овса в зерновозе (типа хоппер) привлеченного и собственного парка при весе груза 40 тонн для расстояния 3 400 километров.

Задачи 3 (творческого уровня)

Определить плату за перевозку керосина в цистерне привлеченного и собственного парка при весе груза 40 тонн для расстояния 4 400 километров.

Образец заданий для решения разноуровневых задач

«Тема 3. Мелкие и малотоннажные отправки. Перевозка личных автомобилей. Тарифные схемы № 100 и 101, принципы их построения и порядок применения. Плата за пользование

вагонами»

Задача 1 (репродуктивный уровень)

Определить плату за перевозку домашних вещей весом 0,89 тонн; весом 3 тонны; весом 12,23 тонн. Расстояние перевозки соответственно 1500 км, 2600 км, 4500 км.

Задача 2 (реконструктивный уровень)

Станцией А приняты к перевозке сборным поездом 3 автомобиля (в упакованном виде через склад железнодорожной станции): до станции Б на расстояние 2350 км автомобиль весом 0,8 т.; до станции В на расстояние 2800 км автомобиль весом 1,4 т.; до станции Г на расстояние 3200 км автомобиль весом 0,94 т. Определить сумму платежей за каждую машину.

Задание 2 (репродуктивный уровень)

Станцией А приняты к перевозке сборным поездом 4 автомобиля (в упакованном виде через склад железнодорожной станции): до станции Б на расстояние 2350 км автомобиль весом 1,05 т.; до станции В на расстояние 2800 км автомобиль весом 1,4 т.; до станции Г на расстояние 3100 км автомобиль весом 0,94 т.; до станции Д на расстояние 3270 км автомобиль весом 0,8 т. Определить сумму платежей за каждую машину.

Задача 3 (репродуктивный уровень)

 Станцией А приняты к перевозке сборным поездом шесть автомобилей (в упакованном виде через склад железнодорожной станции): до станции Б на расстояние 1520 км автомобиль «Запорожец» весом 0,8 т.; до станции В на расстояние 1800 км автомобиль «Жигули» весом 1 т.; до станции Г на расстояние 2300 км два автомобиля «Тайота - спринтер» весом 0,94 т. и до станции Д на расстояние 2450 км два автомобиля «Тайота» весом 1,05 т. Определить сумму платежей (с учетом НДС) за каждую машину.

Образец заданий для решения разноуровневых задач

«Тема 4. Сборы на ж.д транспорте при перевозке грузов. Сбор за взвешивание грузов Определение ставок сбора за хранение грузов на станциях сверх сроков, установленных для бесплатного хранения. Сбор за подачу и уборку вагонов. Определение ставок сборов за

Задача 1 (репродуктивного уровня)

Определить величину сбора (с учетом НДС) за объявленную ценность груза при следующих данных: расстояние перевозки 3700 км; объявленная ценность 1850 тыс. руб.

Задача 2 (реконструктивного уровня)

Определить величину сбора за подачу и уборку вагонов за месяц, если на подъездном пути подача вагонов осуществляется ежедневно в три пункта – А, Б, В (один клиент).

Расстояние до пункта А равно 9 км в оба конца, Б - 11 км, В -14 км, а среднесуточное количество поданных и убранных вагонов на эти пункты соответственно составляет 38, 25, 40 вагонов.

Рассмотреть два варианта:

- подъездной путь принадлежит железной дороге;
- подъездной путь не принадлежит железной дороге.

#### Задача 3 (репродуктивный уровень)

Определить величину сбора (для условий, где районный коэффициент составляет 60 %) за перегрузку грузов на пограничной станции (с КНР) при следующих данных:

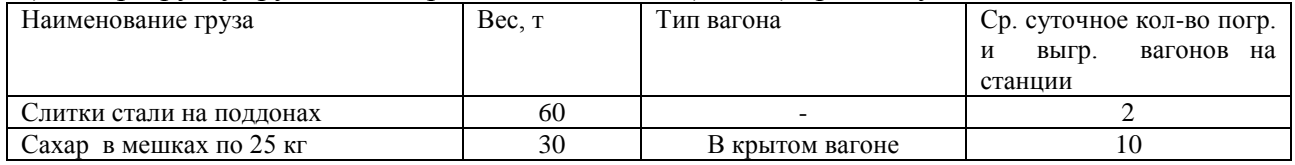

Образец заданий для решения разноуровневых задач «Тема 5. Договорные тарифы на транспорте.»

Задача 1 (творческий уровень)

Определить ставки платы за подачу по просьбе грузоотправителей (грузополучателей) вагонов и контейнеров под погрузку и выгрузку по строгому графику (в определенные часы суток, дни-часы недели, месяца) по следующей исходной информации:

- стоимость локомотиво-часа маневровой работы 173,4 рубля;
- расходная ставка вагоно- часа 21,3 рубля;
- время дополнительной работы:

 начальника станции (ДС) - 0,10 часа; маневрового диспетчера (ДСЦ) -0,25 часа; дежурного по станции (ДСП) -0,30 часа

часовая расходная ставка:

 начальника станции -33,274 руб.; маневрового диспетчера -20,587 руб.; дежурного по станции- 20,587 руб;

- число контейнеров в вагоне –6;
- накладные расходы 58.5 %;
- уровень рентабельности- 35 %.

Продолжительность операций по «отстановке» вагонов 0,65 часа, число вагонов в подаче –2, время простоя вагонов в ожидании- 8 часов.

#### Задача 2 (творческий уровень)

 Определить ставки платы за подачу по просьбе грузоотправителей (грузополучателей) вагонов и контейнеров под погрузку и выгрузку по строгому графику (в определенные часы суток, дни-часы недели, месяца) по следующей исходной информации:

- стоимость локомотиво-часа маневровой работы 192,3 рубля;
- расходная ставка вагоно- часа 18,6 рубля;
- время дополнительной работы:

 начальника станции (ДС) - 0,20 часа; маневрового диспетчера (ДСЦ) -0,25 часа; дежурного по станции (ДСП) -0,30 часа,

- часовая расходная ставка:
	- начальника станции -52,29 руб.; маневрового диспетчера -33,58 руб.; дежурного по станции- 35,82 руб.,
- число контейнеров в вагоне –6;
- накладные расходы 58.5 %;
- уровень рентабельности- 35 %.

Исходные данные для определения расходной ставки на вагоно-час и контейнеро-час представлены в таблице 1.

Таблица 1

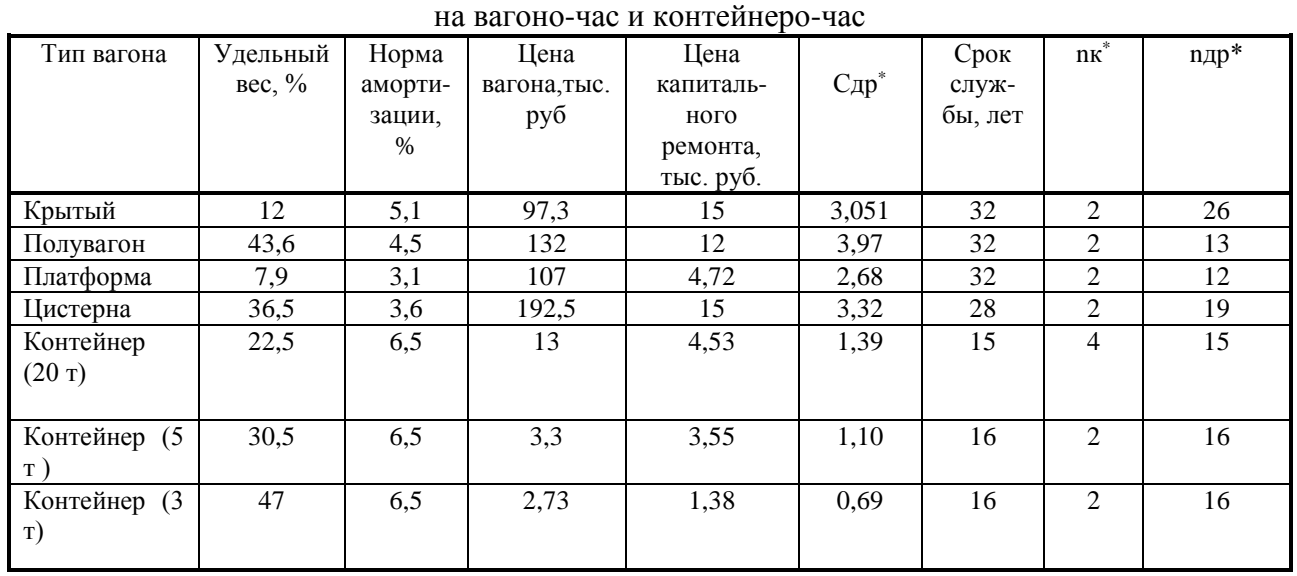

Исходные данные для определения расходной ставки

\*) В таблице введены обозначения:

Сдр - себестоимость деповского ремонта, тыс. руб;

nкр - число капитальных ремонтов за срок службы;

nдр - число деповских ремонтов за срок службы.

Таблица 2

# Информация о времени простоя вагонов

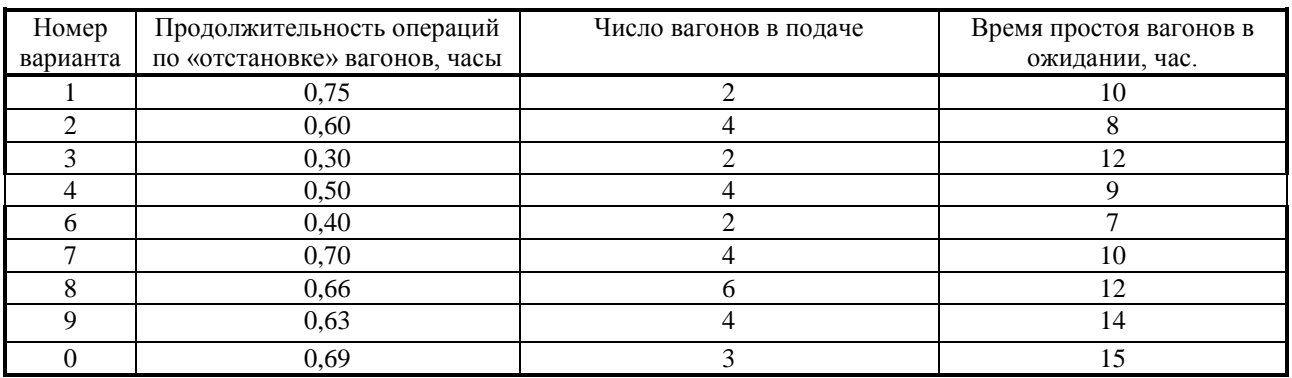

# **3.4 Типовые контрольные темы для написания сообщений**

Контрольные варианты заданий выложены в электронной информационнообразовательной среде ИрГУПС, доступной обучающемуся через его личный кабинет. Ниже приведен образец типовых вариантов тем для написания сообщений.

Образец тем сообщений

### «Тема 7. Виды ценовых стратегий и условия их применения.»

- 1. Стратегия высоких цен и условия их применения.
- 2. Стратегия гибких цен и условия их применения.
- 3. Стратегии цен, ориентированные на условия конкуренции.
- 4. Стратегия льготных цен.

# **3.5 Типовые контрольные темы для написания докладов**

Контрольные варианты заданий выложены в электронной информационнообразовательной среде ИрГУПС, доступной обучающемуся через его личный кабинет.

Ниже приведен образец типовых вариантов тем для написания докладов.

### Образец тем докладов

«Тема 5. Ценовая политика государства. Управление ценами на современном этапе.»

# Образец тем докладов

«Тема 7. Определение тарифов на автомобильном, воздушной, морском и речном видах транспорта»

- 1. Проблемы ценообразования на железнодорожном транспорте в современных условиях функционирования.
- 2. Проблемы ценообразования на автомобильном транспорте в современных условиях функционирования.
- 3. Проблемы ценообразования на воздушном транспорте (в современных условиях функционирования.

#### Образец тем докладов

«Тема 8. Современные проблемы определения грузовых и пассажирских тарифов на железнодорожном транспорте.»

1. Исторические аспекты развития системы тарифообразования на российском железнодорожном транспорте.

2. Проблемы государственного регулирования тарифов естественных монополий. 4. Проблемы определения пассажирских тарифов в дальнем сообщении.

3. Проблемы определения пассажирских тарифов в пригородном сообщении на железнодорожном транспорте.

#### **3.6 Типовые контрольные задания для проведения тестирования**

Фонд тестовых заданий по дисциплине содержит тестовые задания, распределенные по разделам и темам, с указанием их количества и типа.

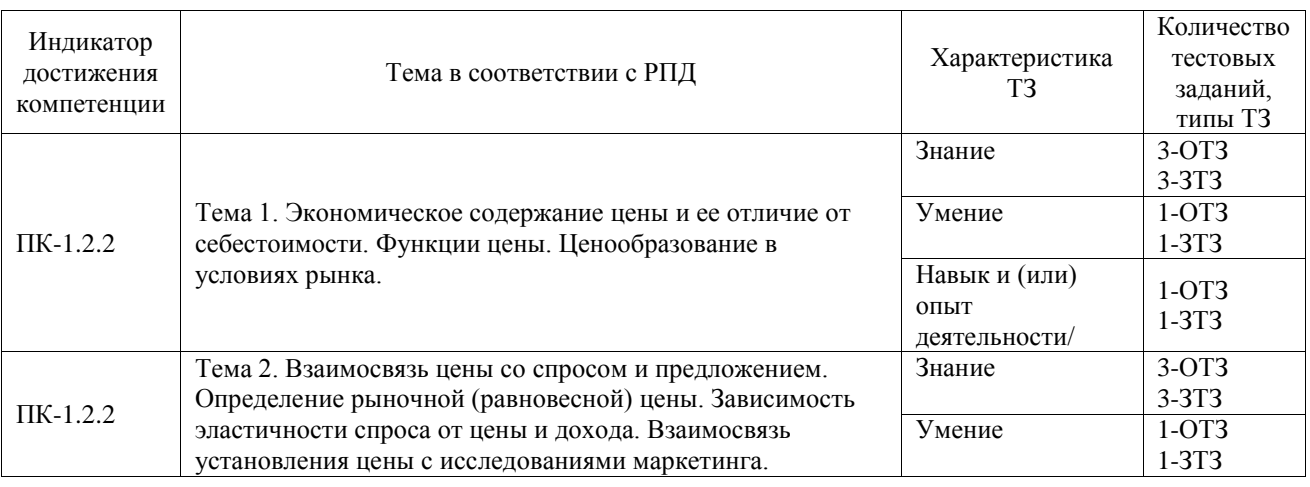

# Структура фонда тестовых заданий по дисциплине

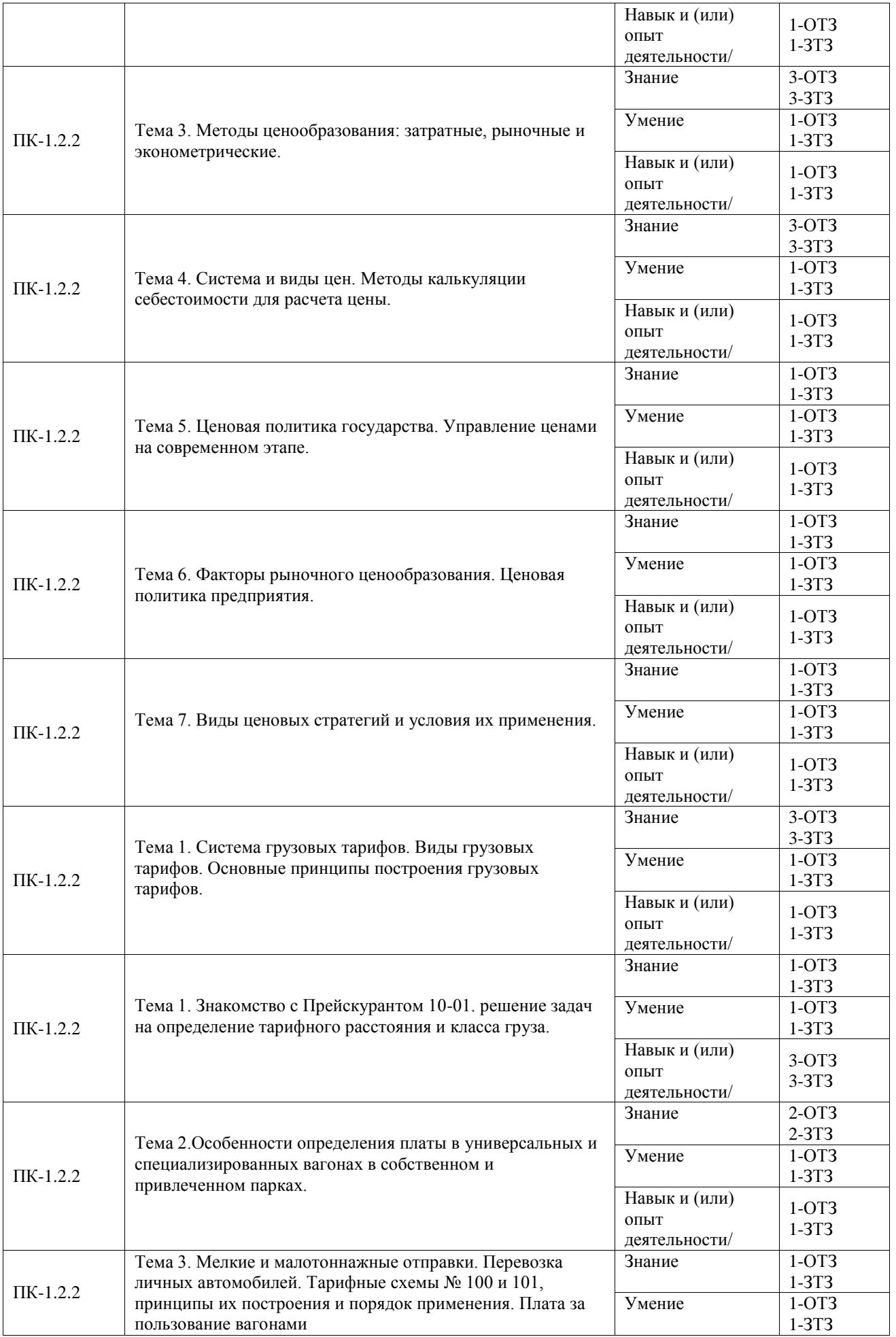

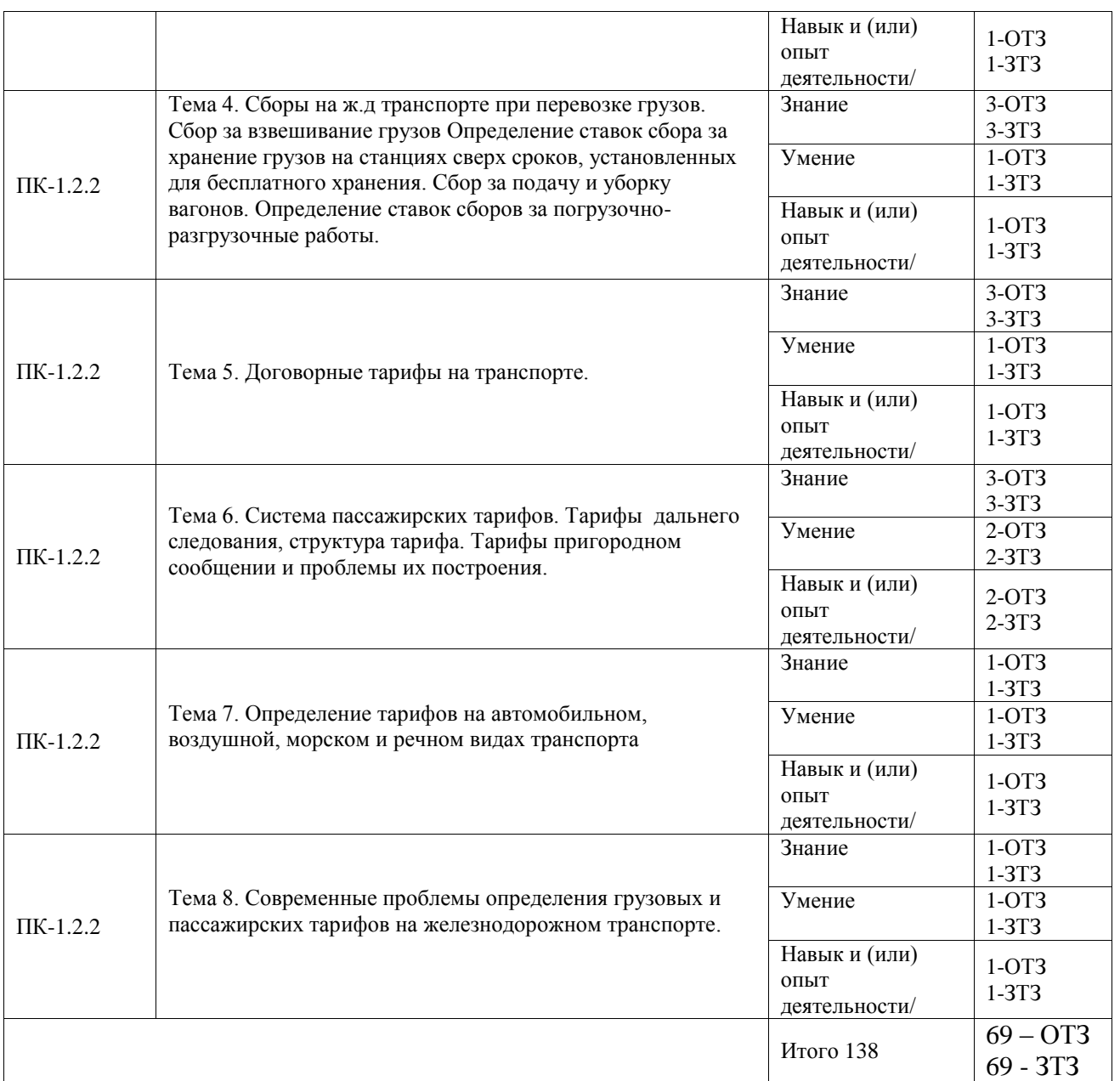

Полный комплект ФТЗ хранится в электронной информационно-образовательной среде ИрГУПС и обучающийся имеет возможность ознакомиться с демонстрационным вариантом ФТЗ.

Ниже приведен образец типового варианта итогового теста, предусмотренного рабочей программой дисциплины.

1. Цена – это:

1.1 Выручка от реализации продукции;

1.2 Текущие затраты всех видов ресурсов на производство и реализацию продукции предприятия в денежном выражении;

*1.3 Это денежное выражение стоимости единицы товара.*

- 2. Цена производства определяется:
	- 2.1 только на основе издержек производства;
	- 2.2 на основе издержек производства плюс средняя прибыль.
- 3. Если рыночная цена больше равновесной, то на рынке имеет место:
	- 3.1 дефицит товаров;
	- 3.2 *затоваривание;*

3.3 спрос на товары нормального блага не уменьшается.

4. Равновесная цена – это:

*цена товара, при которой интересы потребителей и производителей уравновешивают друг друга;*

5. Роль цены, ее место на микро- и макроуровнях проявляется через функции. Выбрать функции цены:

5.1 *Измерительная функция*;

5.2 Функция взаимовыгодные отношения с потребителями;

- *5.3 Учетная функция;*
- 5.4 Фискальная функция;
- 5.5 *Регулирующая функция*;
- 5.6 Функция обеспечения потребителей продукцией в соответствии с договорами и рыночным спросом;
- 5.7 *Стимулирующая функция*;
- 6. Раскройте суть распределительной функции цены.
	- 7. Выбрать правильное и отметить недостающее. В систему грузовых тарифов входят:
		- 7.1 Таможенная пошлина;
		- *7.2 Тарифы за перевозку в универсальных вагонах;*
		- *7.3 Договорные тарифы;*
		- *7.4 Система сборов и платежей;*
		- 7.5 Государственные пошлины;
		- *7.6 Тарифы на перевозку грузов в международном сообщении.*

*Тарифы на перевозку грузов в специализированных вагонах.*

*Тарифы на перевозку грузов в контейнерах.*

*Плата за мелкие и малотоннажные отправки.*

- 8. Тарифы дифференцируются:
	- *8.1 По типу подвижного состава и их принадлежности;*
	- 8.2 В зависимости от класса перевозимого груза;
	- 8.3 В зависимости от минимальной нормы загрузки.
- 9. Провозная плата взимается: *за середину пояса, в которое попало тарифное расстояние*.
- 10. Тарифы на грузовые перевозки определяются на основании:
	- *10.1 Прейскуранта 10-01;*
	- 10.2 Прейскуранта 10-02-16;
	- 10.3 Тарифного руководства № 3.
- 11. Плата определяется за минимальную норму загрузки вагонов, если: *Если фактический вес перевозимого груза меньше минимальной нормы загрузки;*
- 12. Все грузы делятся на три класса:
	- 12.1 *По признаку платежеспособности груза*;
	- 12.2 Исходя из минимальной весовой нормы загрузки;
	- 12.3 Принадлежности вагона.

13. Исходя из класса груза, используются следующие коэффициенты за род груза, отметить нужное:

13.1 Грузы 1 класса 1. Коэффициент скидки = 1.

13.2 Грузы 2 класса 2.Скидки за дальность расстояния от 25% до 45%.

- 13.3 Грузы 3 класса 3. Тарифы увеличиваются на 74%.
- 14. Эмпирическая формула построения грузового тарифа следующая:  $T = A + B^* l_{map}$ ;
- 15. Оплата за порожний пробег осуществляется за:
	- *15.1 За осе-км с учетом дополнительных поправочных коэффициентов;*
	- 15.2 За вагоно-км с учетом веса перевозимого груза;
	- 15.3 По тарифной схеме № 100
- 16. К специализированным вагонам для расчета тарифа относят:
	- *16.1 все типы, кроме цистерн;*
	- 16.2 полувагоны;
	- *16.3 цистерны;*
	- 16.4 платформы

17. Предпосылками образования договорного тарифа явились: обострение конкуренции между видами транспорта; резкое расхождение между реальными затратами и размерами сборов;

18. К услугам, на которые определяется договорной тариф относятся:

18.1 очистка, промывка вагонов после выгрузки, по просьбе грузополучателя, в случаях, не предусмотренных Транспортным Уставом;

18.2 перевозки грузов по новым линиям, принятым в постоянную эксплуатацию, на период их освоения, но не более двух лет;

- 18.3 дополнительный сбор за объявленную ценность груза;
- 18.4 подача и уборка вагонов по строгому графику;
- 18.5 плата за перевозку личных автомобилей;
- 18.6 перевозка мелкой отправкой, кроме домашних вещей;
- 18.7 перевозка грузов с сокращением времени доставки;
- 18.8 сбор за погрузо-разгрузочные работы;

18.9 отправление грузов ранее сроков, предусмотренных Транспортным Уставом, Правилами перевозок грузов или договором по просьбе грузоотправителей;

18.10 сбор за сверхнормативное хранение грузов.

# **3.7 Типовые задания для выполнения курсового проекта и примерный перечень вопросов для его защиты**

Типовые задания выложены в электронной информационно-образовательной среде ИрГУПС, доступной обучающемуся через его личный кабинет.

Ниже приведен образец задания для выполнения курсового проекта и примерный перечень вопросов для его защиты.

Образец типового задания для выполнения курсовой работы

Номер темы выбирается по предпоследней цифре шифра студента.

В расчетном разделе курсовой работы необходимо выполнить следующее задание.

Определить оптовую цену товара, рассчитать стоимость перевозки груза повагонной или контейнерной отправкой по заданному маршруту, сформировать розничную цену партии товара в пункте назначения, с учетом условий франкировки груза, составить структуру цены и определить долю в ней транспортных расходов.

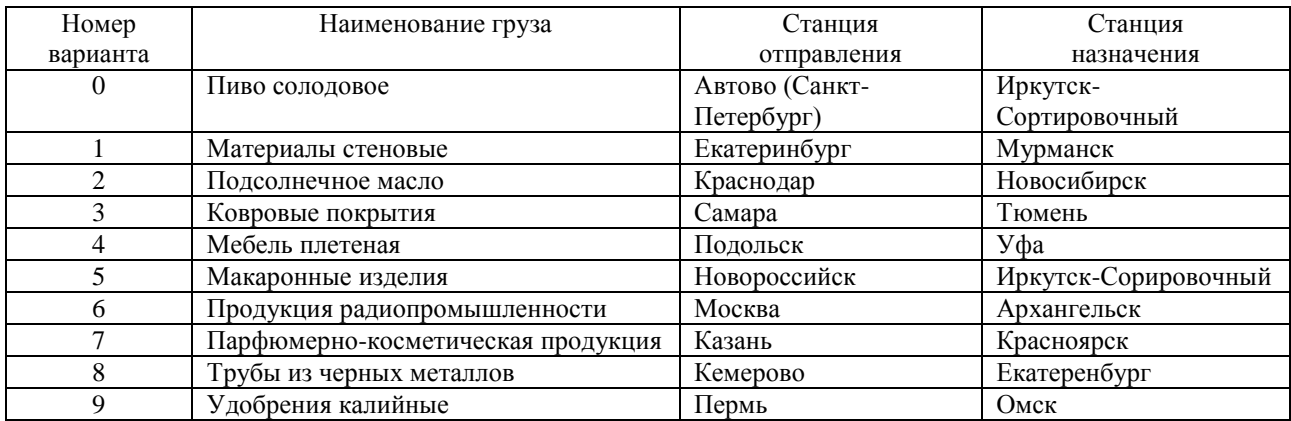

Для расчета оптовой цены партии товара необходимо составить калькуляцию себестоимости выбранного изделия, исходя из следующего:

Затраты на производство данного изделия:

сырье и основные материалы – принять как сумму двух крайних знаков индивидуального шифра студента, умноженную на 10000 руб. (сочетанию 00 соответствует 200 тыс.руб.),

топливо и электроэнергия на технологические цели – 60% от основной и дополнительной заработной платы производственных рабочих;

основная заработная плата производственных рабочих – 120% от затрат на сырье и основные материалы;

дополнительная заработная плата производственных рабочих – 10 % от основной зарплаты производственных рабочих;

социальные отчисления – 30% от основной и дополнительной заработной платы.

расходы по содержанию и эксплуатации оборудования – 150 % основной заработной платы производственных рабочих;

цеховые расходы – 65 % основной заработной платы производственных рабочих;

общезаводские расходы – 86 % основной заработной платы производственных рабочих. Таблица 1

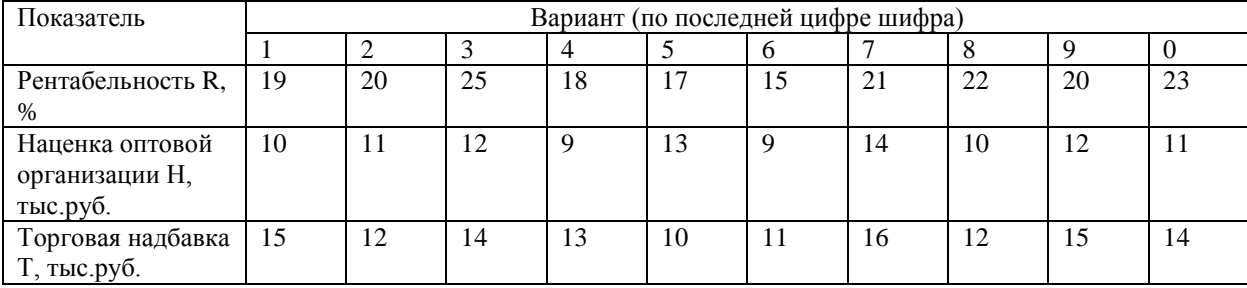

Исходные данные

Вес отправки и соответственно необходимое количество подвижного состава определяется исходя из оптовой цены партии груза.

В заключительной части отражаются выводы по разделам курсовой работы, которые должны быть краткими, логичными и отражать результат выполнения задачи, поставленной во введении и выполненной в основной части работы. Заключение может быть положено в основу защиты курсовой работы. Объем 1-2 страницы.

#### Образец типовых вопросов для защиты курсовой работы

- 1. Понятие цены.
- 2. Структура цены и методы ее определения.
- 3. Методика расчета тарифа.
- 4. Понятие платежеспособности грузов.
- 5. Налоги в составе цена.
- 6. Метод ценообразования, используемый при определении цены в курсовой работе.

# **3.8 Перечень теоретических вопросов к зачету**

#### (для оценки знаний)

Понятие цены и ее роль в рыночной экономике. Понятие цены и ее роль в рыночной экономике. Функции цены. Принципы ценообразования. Понятие методологии ценообразования. Определение рыночной (равновесной) цены. Кривая спроса и факторы, влияющие на спрос. Кривая предложения и факторы, влияющие на предложение. Понятие эластичности спроса от цены. Виды ценовой эластичности. Понятие эластичности спроса от дохода. Факторы рыночного ценообразования. Система и виды цен. Методы расчета средней цены.

Особенности ценообразования на рынке свободной (чистой) конкуренции.

Особенности ценообразования на рынке монополистической конкуренции.

Особенности ценообразования на рынке олигополистической конкуренции.

Особенности ценообразования на рынке чистой монополии.

Ценовая политика государства. Формы государственного регулирования цен. Ценовая политика предприятия.

Механизм установления окончательной цены.

Эконометрические методы ценообразования.

Рыночные методы ценообразования.

Затратные методы ценообразования.

Формирование цены на основе анализа точки безубыточности и получения целевой прибыли.

Классификация расходов для расчета цены.

# **3.9 Перечень типовых простых практических заданий к зачету**

(для оценки умений)

1. Используя данные, приведенные в таблице, постройте графики спроса и предложения, определите равновесную цену. Рассчитайте общую выручку и расходы покупателя, эластичность спроса и предложения.

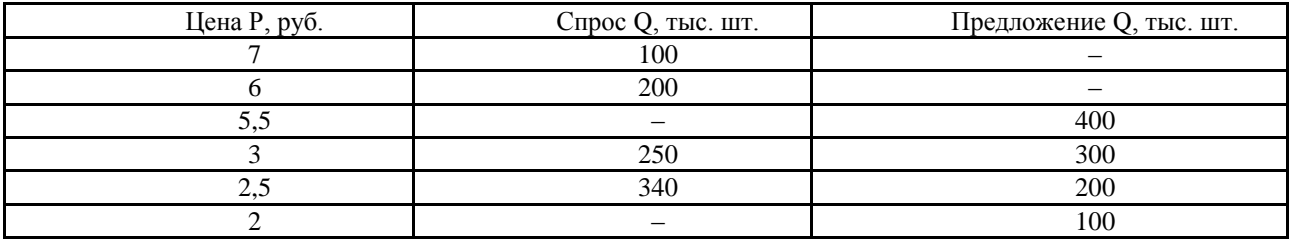

# **3.10 Перечень типовых практических заданий к зачету**

(для оценки навыков и (или) опыта деятельности)

# 1. Определите себестоимость швейного изделия, если известны следующие данные:

- Свободная отпускная цена (с НДС) 1 м2 ткани – 250 рублей.

- НДС 20% к отпускной цене ткани без НДС.
- Норма расхода ткани на пошив швейного изделия 5 м2.
- Вспомогательные материалы 100 рублей.
- Заработная плата производственных рабочих 120 рублей.
- Социальные отчисления во внебюджетные фонды 38,7% от суммы заработной платы производственных рабочих.
- Накладные расходы (кроме внепроизводственных) 130% от заработной платы производственных рабочих.
- Внепроизводственные расходы 1,2% от производственной себестоимости.

3. В результате роста цены с 4 до 7 долл., объем спроса на товар Х упал с 1000 до 800 штук. Определите коэффициент эластичности спроса по цене.

4. Предприятие производит ликер с содержанием спирта 28%. Себестоимость 1 бутылки емкостью 0,5 литра – 36 рублей. Прибыль устанавливается предприятием-изготовителем в размере 20% от себестоимости. Ставка акциза 84 рубля за 1 литр безводного (стопроцентного) этилового спирта, содержащегося в подакцизном товаре. Ставка НДС – 20%. Торговая надбавка составляет 25% от отпускной цены предприятия.

Рассчитайте розничную цену 1 бутылки ликера.

5. Определите свободную розничную цену изделия, составьте структуру свободной розничной цены, если известны следующие данные: себестоимость изделия – 800 руб., НДС – 18 % к отпускной цене без НДС, отпускная цена предприятия (с НДС) – 1180 руб., оптовая надбавка – 10 % к отпускной цене предприятия, торговая надбавка – 20 % к отпускной цене промышленности.

5. Составьте плановую калькуляцию себестоимости изделия, определите отпускную цену предприятия, если известны следующие данные:

- Затраты на производство данного изделия:

- ‒ сырье и основные материалы 200 руб.,
- ‒ топливо и электроэнергия на технологические цели 30 руб.,
- ‒ основная заработная плата производственных рабочих 60 руб.,
- дополнительная заработная плата производственных рабочих  $10\%$  к основной зарплате производственных рабочих;
- единый социальный налог 26 % всей суммы основной и дополнительной заработной платы производственных рабочих;
- расходы по содержанию и эксплуатации оборудования 150 % основной заработной платы производственных рабочих;
- ‒ цеховые расходы 65 % основной заработной платы производственных рабочих;
- ‒ общезаводские расходы 86 % основной заработной платы производственных рабочих;

Внепроизводственные расходы – 1,5 % производственной себестоимости.

Рентабельность производства изделия – 25 %.

Ставка акциза – 15 % отпускной цены производителя.

НДС – 18 % к свободной отпускной цене без НДС.

6. Рассчитайте цену товара на момент поставки исходя из следующих условий. Цена товара на момент заключения договора поставки составила 5200 руб., доля заработной платы в цене товара на момент заключения договора составила 30%, доля сырья – 45%. Стоимость сырья на момент заключения договора – 1300 руб., на момент исполнения договора – 1450 руб., заработная плата на момент заключения договора – 2200 руб., на момент исполнения – 3300 руб.

7. Предприятие произвело и реализовало в базовом году 52000 шт. изделий одного вида. Цена реализации единицы изделия – 530 руб., а полная себестоимость его производства и

продажи – 280 руб. Соотношение переменных и постоянных расходов на производство продукции составляет 60% и 40%. Исследования рынка показали, что, если снизить цену

одного изделия на 30 руб., то есть с 280 руб. до 250 руб., то объем продаж продукции может быть увеличен на 10%. Производственная мощность предприятия позволяет увеличить объем производства продукции. Обосновать целесообразность снижении цены продажи

этого изделия.

#### **3.11 Перечень теоретических вопросов к экзамену**

(для оценки знаний)

Система грузовых тарифов. Виды грузовых тарифов. Основные принципы построения грузовых тарифов. Эмпирические формулы построения грузовых тарифов и правила их использования.

Повагонные отправки. Дифференциация тарифов по типам вагонов и их принадлежности, по видам грузов. Определение тарифного расстояния и процента скидок за дальность перевозок. Виды тарифных руководств. Порядок определения платы за перевозку грузов. Округление веса и платежей. Определение платы за перевозку грузовой и большой скоростью.

Повагонные отправки в универсальных вагонах. Повагонные перевозки в специализированных вагонах.

Мелкие и малотоннажные отправки. Тарифные схемы № 105 и 107, принципы их построения и порядок применения.

Сборы на ж.д транспорте при перевозке грузов. Сбор за взвешивание грузов Определение ставок сбора за хранение грузов на станциях сверх сроков, установленных для бесплатного хранения. Сбор за подачу и уборку вагонов. Определение ставок сборов за погрузочно-разгрузочные работы.

Плата за пользование вагонами.

Группы и виды договорных тарифов.

Методики расчетов договорных тарифов.

Система пассажирских тарифов.

Тарифы дальнего следования, структура тарифа. Правила взимания страхового сбора в пассажирском движении и его возврат. Возврат платежей в пассажирском сообщении.

Пригородные тарифы.Зонный тариф пригородного сообщения, принципы его построения и использования.

Льготы, предоставляемые пассажирам при проезде ж.д. транспортом. Классификация расходов для расчета цены.

# **3.12 Перечень типовых простых практических заданий к экзамену** (для оценки умений)

1. Определить тарифное расстояние, если фактическое расстояние 4500 км, 3200 км, 700 км.

2. С помощью Прейскуранта 10-01 определить класс груза: лесоматериалы круглые, кроме крепежных.

3. Определить класс груза и коэффициент за род груза: шлаки металлургические, продукция радиопромышленности, бензин.

#### **3.13 Перечень типовых практических заданий к экзамену**

(для оценки навыков и (или) опыта деятельности)

1. Определить плату за перевозку лесоматериалов в универсальном вагоне общего парка (полувагоне) для расстояния 5810 километров при весе груза 40 тонна.

2. Определить плату за перевозку цемента в собственном хоппере при весе груза 60 тонны для расстояния 1500 километров.

3.Станцией А приняты к перевозке сборным поездом 3 автомобиля: до станции Б на расстояние 2350 км автомобиль весом 0,8 т, до станции В на расстояние 2800 км автомобиль весом 1,4 т., до станции  $\Gamma$  на расстояние 3200 км автомобиль весом 0,94 т. Определить сумму платежей за каждую машину.

4. Определить величину сбора (для условий, где районный коэффициент составляет 110 %) за подачу и уборку вагонов, если известно, что подача в размере 55 вагонов осуществлялась клиенту 6 раз в течение 10 дней. Расстояние подачи составляет 12 км в оба конца.

Рассмотреть два варианта:

- подъездной путь принадлежит железной дороге;
- подъездной путь не принадлежит железной дороге.

# **4. Методические материалы, определяющие процедуру оценивания знаний, умений, навыков и (или) опыта деятельности**

В таблице приведены описания процедур проведения контрольно-оценочных мероприятий и процедур оценивания результатов обучения с помощью оценочных средств в соответствии с рабочей программой дисциплины.

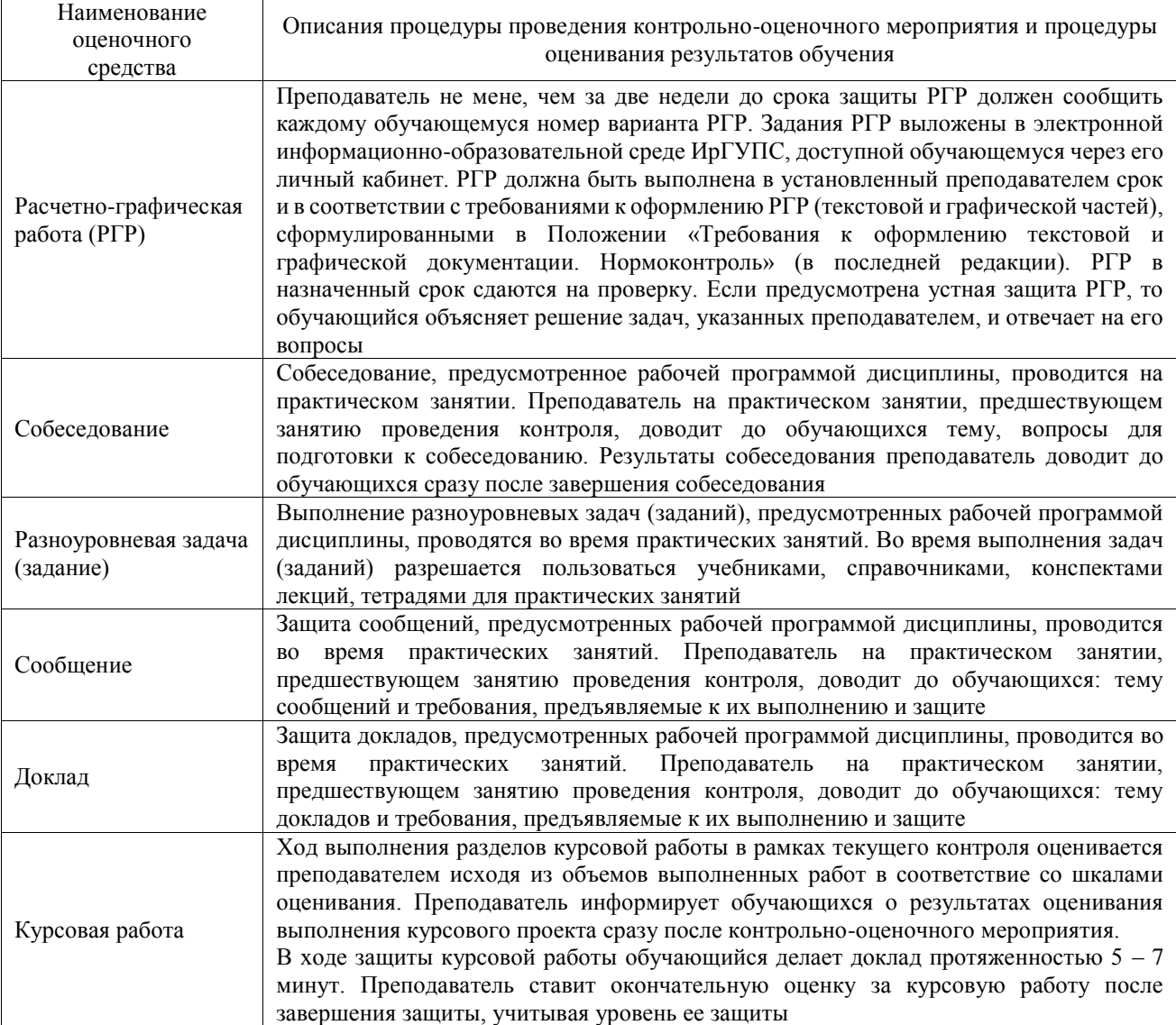

Для организации и проведения промежуточной аттестации составляются типовые контрольные задания или иные материалы, необходимые для оценки знаний, умений, навыков и (или) опыта деятельности, характеризующих этапы формирования компетенций в процессе освоения образовательной программы.

Перечень теоретических вопросов и типовые практические задания разного уровня сложности для проведения промежуточной аттестации обучающиеся получают в начале семестра через электронную информационно-образовательную среду ИрГУПС (личный кабинет обучающегося).

# **Описание процедур проведения промежуточной аттестации в форме зачета и оценивания результатов обучения**

При проведении промежуточной аттестации в форме зачета преподаватель может воспользоваться результатами текущего контроля успеваемости в течение семестра. С целью использования результатов текущего контроля успеваемости, преподаватель подсчитывает среднюю оценку уровня сформированности компетенций обучающегося (сумма оценок, полученных обучающимся, делится на число оценок).

### **Шкала и критерии оценивания уровня сформированности компетенций в результате изучения дисциплины при проведении промежуточной аттестации в форме зачета по результатам текущего контроля (без дополнительного аттестационного испытания)**

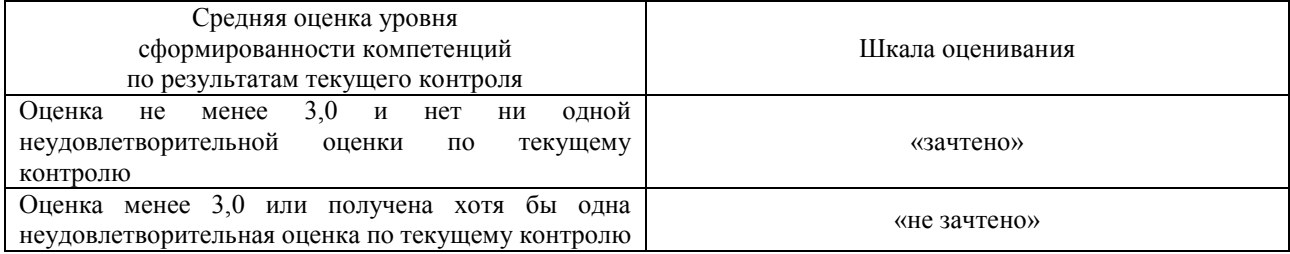

Если оценка уровня сформированности компетенций обучающегося не соответствует критериям получения зачета без дополнительного аттестационного испытания, то промежуточная аттестация проводится в форме собеседования по перечню теоретических вопросов и типовых практических задач или в форме компьютерного тестирования.

Промежуточная аттестация в форме зачета с проведением аттестационного испытания проходит на последнем занятии по дисциплине.

При проведении промежуточной аттестации в форме компьютерного тестирования вариант тестового задания формируется из фонда тестовых заданий по дисциплине случайным образом, но с условием: 50 % заданий должны быть заданиями открытого типа и 50 % заданий – закрытого типа.

### **Описание процедур проведения промежуточной аттестации в форме экзамена и оценивания результатов обучения**

Промежуточная аттестация в форме экзамена проводится путем устного собеседования по билетам или в форме компьютерного тестирования.

При проведении промежуточной аттестации в форме собеседования билеты составляются таким образом, чтобы каждый из них включал в себя теоретические вопросы и практические задания.

Билет содержит: два теоретических вопроса для оценки знаний. Теоретические вопросы выбираются из перечня вопросов к экзамену; два практических задания: одно из них для оценки умений (выбирается из перечня типовых простых практических заданий к экзамену); другое практическое задание для оценки навыков и (или) опыта деятельности (выбираются из перечня типовых практических заданий к экзамену).

Распределение теоретических вопросов и практических заданий по экзаменационным билетам находится в закрытом для обучающихся доступе. Разработанный комплект билетов (25-30 билетов) не выставляется в электронную информационно-образовательную среду ИрГУПС, а хранится на кафедре-разработчике фондов оценочных средств.

На экзамене обучающийся берет билет, для подготовки ответа на экзаменационный билет обучающемуся отводится время в пределах 45 минут. В процессе ответа обучающегося на вопросы и задания билета, преподаватель может задавать дополнительные вопросы.

Каждый вопрос/задание билета оценивается по четырехбалльной системе, а далее вычисляется среднее арифметическое оценок, полученных за каждый вопрос/задание. Среднее арифметическое оценок округляется до целого по правилам округления

При проведении промежуточной аттестации в форме компьютерного тестирования вариант тестового задания формируется из фонда тестовых заданий по дисциплине случайным образом, но с условием: 50 % заданий должны быть заданиями открытого типа и 50 % заданий – закрытого типа.

# **Образец экзаменационного билета**

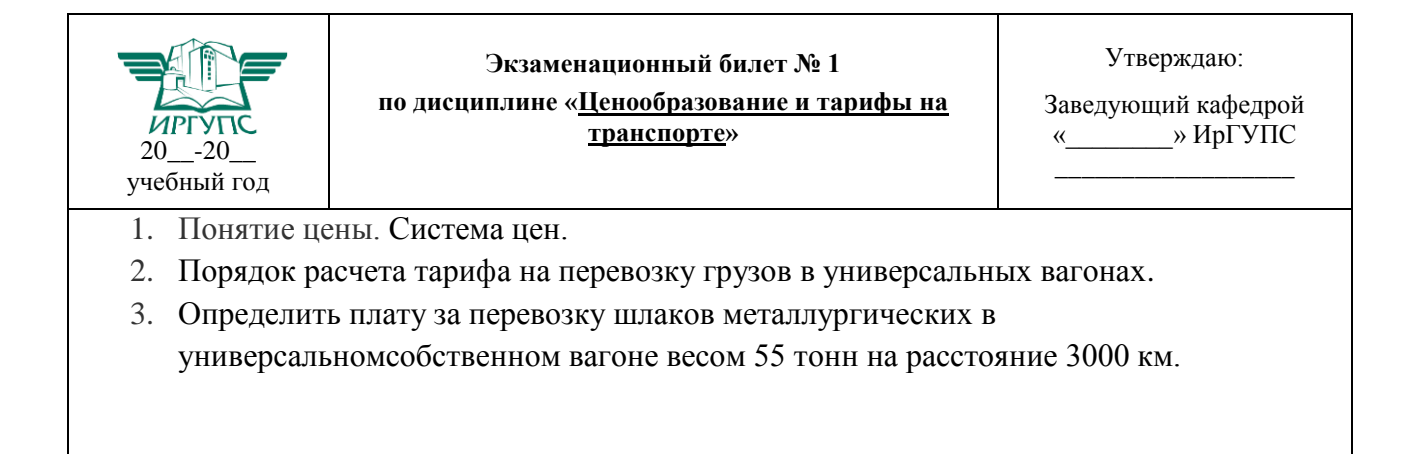